#### **РІВНЕНСЬКИЙ ДЕРЖАВНИЙ ГУМАНІТАРНИЙ УНІВЕРСИТЕТ**

Факультет математики та інформатики (повна назва факультету)

Кафедра інформаційно-комунікативних технологій та методики викладання інформатики (повна назва кафедри)

> «До захисту допущено» Завідувач кафедри

> > Войтович І.С.

(підпис) «\_\_»\_\_\_\_ 202\_ р. протокол №

# **ЛАВРЕНТІЄВА ОЛЕНА ОЛЕКСАНДРІВНА**

# **КВАЛІФІКАЦІЙНА РОБОТА «МЕТОДИКА ВИКОРИСТАННЯ ЦИФРОВИХ ІНСТРУМЕНТІВ GOOGLE В НАВЧАЛЬНОМУ ПРОЦЕСІ ЗЗСО»**

014 Середня освіта (за спеціалізаціями) 014.09 Середня освіта (Інформатика)

Подається на здобуття другого (магістерського) рівня вищої освіти Кваліфікаційна робота містить результати власних досліджень і немає запозичень з праць інших авторів без відповідних посилань

\_\_\_\_\_\_\_ \_\_\_\_\_\_\_\_\_\_\_\_\_\_\_\_\_

(підпис) (прізвище, ініціали)

Науковий керівник: Антонюк Микола Степанович, доцент кафедри інформаційнокомунікативних технологій та методики викладання інформатики, доцент, кандидат педагогічних наук

# **ЗМІСТ**

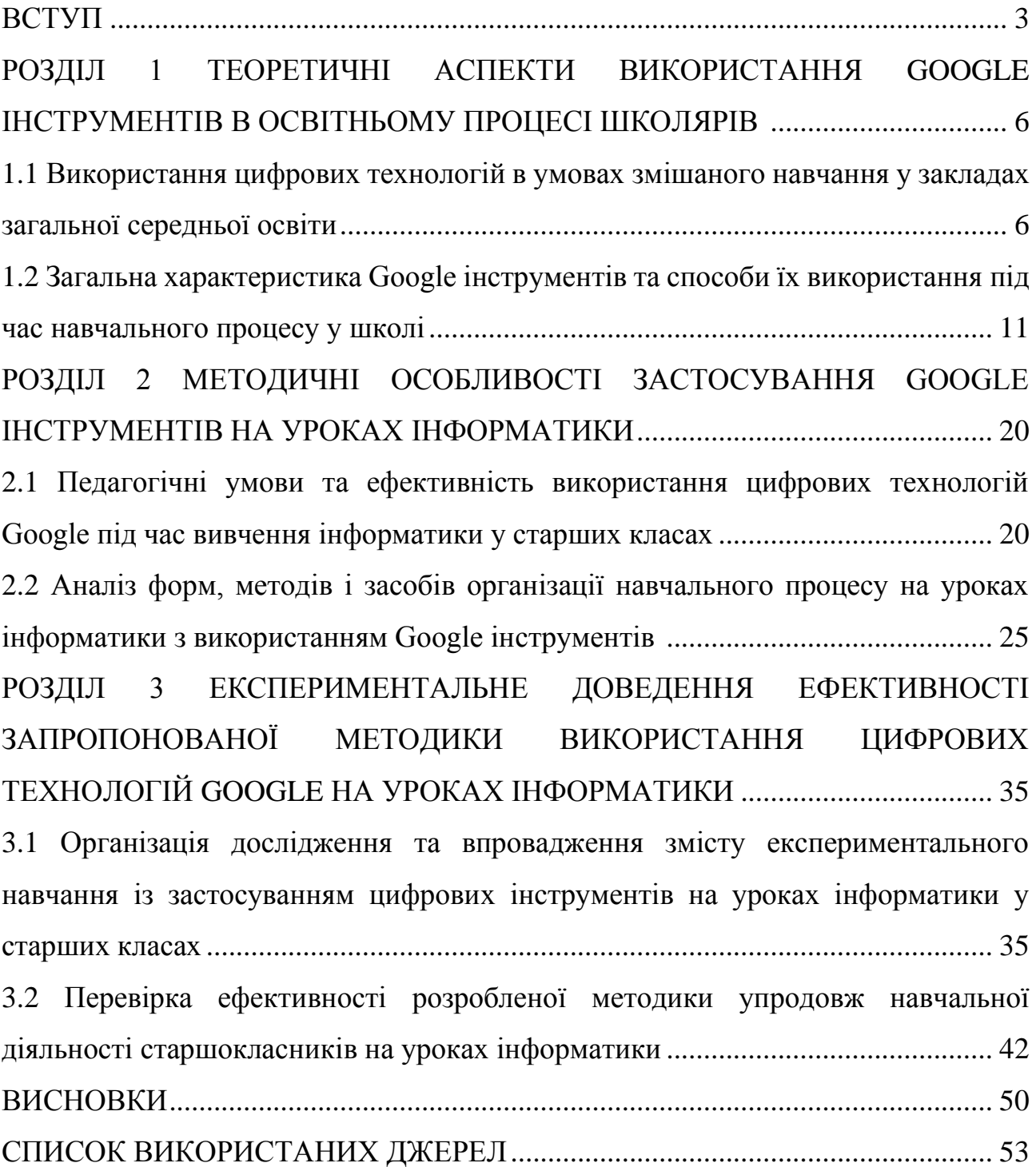

#### **ВСТУП**

**Актуальність теми.** Наразі у суспільстві відбуваються значні зміни, які пов'язані із оцифруванням як навчальної, так і виробничої діяльності. Стрімкий інформаційний розвиток, зокрема різноманітне програмне забезпечення, цифрові інструменти, зростання попиту на фахівців, які володіють сучасними засобами комунікації та інформатизації, досить швидко та якісно впливає на покращення якості освіти. З моменту активного впровадження дистанційного, а згодом змішаного навчання потреба у застосуванні комп'ютерних технологій у процесі навчання різко збільшилась. Проте фахівці сфери освіти радять не обмежуватись використанням цифрових інструментів під час позааудиторного навчання, але й активно впроваджувати їх у процес офлайн навчання.

Кількість цифрових інструментів досить швидко зростає, але єдиної розробленої методики застосування цих інструментів під час навчання у закладі загальної середньої освіти не має. На освітніх форумах учителі діляться своїм досвідом використання Google інструментів на уроках з різних предметів, проте у кожного з них своя методика.

Урок інформатики – це той час і місце, коли учні можуть максимально навчитись володіти цифровими інструментами не лише з метою засвоєння навчального матеріалу, але й для активного використання їх у майбутній професійній діяльності та побутових потребах. Завдання учителя у цьому випадку полягає у побудові уроку інформатики таким чином, щоб Google інструменти виступали і засобами, і об'єктами навчання.

Загальну характеристику та аналіз Google інструментів у наукових дослідженнях здійснювали С. Литвинова (2018), О. Галегова, Д. Сидоров (2023), Т. Фурсикова, С. Шлянчак, Л. Ганенко (2020), Т. Близнюк (2021), О. Буряк (2021) та інші. Окрім цього матеріали про функціональні можливості та особливості застосування цифрових інструментів досить широко представлено у пошуковій

системі Google. І саме ця інформація є найбільш актуальною, оскільки можливості зазначених інструментів збільшуються та змінюються дуже швидко.

Використання цифрових інструментів Google у навчальному процесі здобувачів закладів загальної середньої освіти було предметом дослідження у В. Коваленко, М. Мар'єнко, А. Сухіх (2021), І. Сокол, К. Стадниченко (2021), Г. Розлуцька, О. Невмержицька, В. Назаров (2022). На сайтах «Всеосвіта», «На урок», «Шкільне життя» знаходиться велика кількість різноманітного матеріалу стосовно інноваційних форм та засобів навчання, в тому числі із використанням цифрових інструментів, проте для їх реалізації потрібне повне технічне та програмне забезпечення, диференціація навчального матеріалу, індивідуалізація освітньої діяльності тощо.

Актуальність нашого дослідження зумовлена потребою у методичних розробках використання Google інструментів під час уроків інформатики у старших класах закладу загальної середньої освіти та швидким розвитком цифрових технологій, які необхідно ефективно впроваджувати у навчальний процес школярів з метою якісної підготовки до майбутньої професійної діяльності.

**Об'єкт дослідження –** навчальний процес старшокласників на уроках інформатики у закладі загальної середньої освіти.

**Предмет дослідження –** цифрові інструменти Google, які застосовуються на уроках інформатики в старших класах.

**Мета дослідження** – визначити форми та методи застосування Google інструментів на уроках інформатики у старших класах та експериментально перевірити ефективність цієї методики.

## **Завдання дослідження**.

1. З'ясувати значення цифрових технологій в умовах змішаного навчання у закладах загальної середньої освіти.

2. Дати загальну характеристику Google інструментам та способам їх використання під час навчального процесу у школі.

3. Визначити педагогічні умови використання Google інструментів на уроках інформатики в старших класах.

4. Запропонувати форми та методи застосування Google інструментів у процесі вивчення інформатики старшокласниками.

5. Розробити спеціальну методику використання цифрових інструментів Google на уроках інформатики та експериментально перевірити її ефективність.

**Методи дослідження**: аналіз, узагальнення, систематизація даних наукової, навчальної та методичної літератури; соціологічні методи дослідження, а саме: анкетне опитування, інтерв'ювання; педагогічні методи дослідження: педагогічне спостереження, формувальний педагогічний експеримент, педагогічне тестування, математико-статистичні методи обробки інформації.

**Апробація результатів дослідження.** Результати дипломної роботи обговорювались на ІІ Всеукраїнській науково-практичній конференції «Підготовка педагогів до професійної діяльності в умовах змішаного навчання», яка відбулася 30-31 травня 2023 року.

**Практичне значення одержаних результатів**. Отримані результати дослідження можуть бути використанні в освітньому процесі у закладах загальної середньої освіти, зокрема на уроках інформатики в старших класах.

**Структура та обсяг дипломної роботи магістра**. Роботу викладено на 58 сторінках, з яких 52 основного тексту, вона містить 3 таблиці та 10 рисунків. Дипломна робота складається зі вступу, трьох розділів, висновків та списку 48 використаних літературних джерел.

#### РОЗДІЛ 1

# ТЕОРЕТИЧНІ АСПЕКТИ ВИКОРИСТАННЯ ЦИФРОВИХ ТЕХНОЛОГІЙ В ОСВІТНЬОМУ ПРОЦЕСІ ШКОЛЯРІВ

1.1 Використання цифрових технологій в умовах змішаного навчання у закладах загальної середньої освіти

Змішане навчання наразі є однією з найпоширеніших форм організації освітнього процесу, яке дозволяє досягнути освітніх цілей в умовах карантинних обмежень та умовах пов'язаних із безпековою ситуацією. На початку 2020 року у світі спалахнула пандемія, яка стала першопричиною активного застосування інформаційних технологій навчання задля продовження освітнього процесу та адаптації його до нових умов. З того моменту, проблема змішаного навчання стала в центрі уваги значної кількості дослідників, які здійснювали пошук альтернативних засобів та методів навчання, які б сприяли формуванню в учнів умінь та засвоєнню знань. Серед них праці В. Бикова, В. Дивака, Н. Думанського, Т. Крамаренко, В. Попова та інших.

В. Биков дистанційне навчання розглядає як форму організації та реалізації навчального процесу, під час якої учасники взаємодіють на відстані (Биков, 2008, с.9). У Положенні про дистанційну форму здобуття повної загальної середньої освіти зазначається, що технологіями дистанційного навчання є «комплекс освітніх технологій (технології розвивального, проєктного, змішаного, диференційованого, програмованого, модульного навчання тощо), а також інформаційно-комунікаційних (цифрових) технологій, що дають можливість реалізувати процес дистанційного навчання в закладах освіти» (Биков, 2008, с.12).

Проблему застосування цифрових технологій як засобів навчання розглядають у своїх працях В. Биков, Т. Вакалюк, І. Глазунова, О. Кузьмінська, В. Кухаренко, О. Спірін, М. Шишкіна та інші.

З метою покращення навчальної діяльності здобувачів будь-якого рівня освіти у світовій практиці стали розроблятись або ж удосконалюватись різноманітні платформи, які б забезпечили максимально ефективне засвоєння знань, умінь і навичок. Окрім цього створюються навчальні курси для вчителів та викладачів, під час прослуховування яких вони набувають умінь організації та проведення навчальних занять за допомогою цифрових засобів комунікації.

На сьогоднішній день тема удосконалення освітнього процесу шляхом застосування сучасних інформаційних засобів є найбільш популярною та найменш дослідженою. Оскільки раніше форма дистанційного навчання була популярна здебільшого за кордоном серед дорослого населення, яке змушувало навчатись онлайн офіційне працевлаштування та виконання своїх безпосередніх обов'язків. Тому до 2020 року не було потреби здійснювати різноманітні дослідження зазначеної проблеми. Хоча у закладах освіти вже була запроваджена практика створення електронних навчальних курсів та виконання різноманітних завдань онлайн.

Т. Близнюк вважає, що основне завдання дистанційного або ж змішаного навчання полягає у забезпеченні можливості здобувати вищу освіту та професійну кваліфікацію незалежно від соціального статусу, світоглядних переконань, віросповідання, стану здоров'я, місця проживання тощо (Близнюк, 2021, с.20]. До думки дослідників додаємо і такі умови як карантинні обмеження та воєнний стан в Україні, який діє з 24 лютого 2022 року. Не дивлячись на жорсткі умови сьогодення, система державної освіти змогла адаптуватись до певних рамок та винайти нові підходи до покращення якості надання освітніх послуг.

Основними інструментами функціонування змішаного навчання звісно ж є цифрові технології та матеріально-технічне забезпечення закладів освіти. Але все ж цього замало для якісної організації освітнього процесу у закладах загальної середньої освіти. На думку дослідників, для ефективного впровадження змішаного навчання та забезпечення його неперервності необхідно постійно підвищувати цифрову компетентність вчителів, а саме їх

знання та уміння користуватись базовими сервісами онлайн навчання; формувати цифровий освітній простір закладів освіти (Інтернет, обладнання, програмне забезпечення); розробляти та упроваджувати наукові та навчальнометодичні матеріали, які стосуватимуться питань дистанційного навчання; розробляти якісний освітній цифровий контент зі шкільних предметів (Литвинова, 2020, с.5).

Важливим також є дотримання єдиної концепції у закладі загальної середньої освіти, яка дозволить здійснювати контроль за ефективністю впровадження та використання тих чи інших засобів дистанційної освіти. На сьогоднішній день варто заздалегідь планувати проведення навчального процесу із використанням дистанційних технологій: добирати презентаційні матеріали, різноманітні тести, здійснювати перевірку готовності самих учителів до проведення дистанційного уроку, організовувати мікронавчання тощо.

Наразі найпоширенішими хмарними сервісами, які забезпечують дистанційну або ж змішану форму навчання, і за допомогою яких вчителі та учні спілкуються онлайн, є засоби конференцзв'язку: Zoom, Skype, Google Meet, Webex. Саме завдяки цим сервісам можна використовувати під час навчальної діяльності різні форми опитування, демонстрація ситуацій та їх обговорення, робота у малих групах. Зазначені додатки також дозволяють вести відеозапис уроків, що в подальшому може наштовхнути вчителів на створення колекції власних уроків, або ж аналізу виконаної роботи для опрацювання недоліків та інше.

Варто також зазначити, що у зміст комплексної сучасної освіти також входить набуття та розвиток навичок, які сприятимуть перспективному працевлаштуванню в майбутньому. Тому Національне агентство кваліфікацій говорить про те, що теперішнє молоде покоління повинне володіти наступними навичками, які сприятимуть його розвитку. Зокрема це знання хмарних технологій, програмування ІТ-рішень, володіння дистанційним інструментарієм роботи, робота зі штучним інтелектом. Тобто фундамент цих умінь повинен

закладатись уже в процесі здійснення навчальної діяльності у закладі загальної середньої освіти.

Опираючись на дані дослідження ряду авторів, зазначимо, що у 2021 році найбільш популярними технологічними рішеннями серед вчителів України стосовно використання інформаційних сервісів під час навчальної діяльності школярів є Viber (83%) і сайт закладу освіти (58,7%) (Іванюк та ін., 2021, с.27). Така варіативність використання зазначених інструментів доволі обмежує досягнення навчальних цілей та знижує розвиток умінь школярів.

Вирішенням цієї проблеми стало активне впровадження курсів підвищення кваліфікації вчителів у напрямку надання освітніх послуг засобами дистанційного навчання. Найбільш широко розповсюдженими є платформи Prometheus, Освітній хаб, BYM on-line, Google Digital Workshop, EdEra, Дія. Цифрова освіта та інші. Автори пропонують найрізноманітніші онлайн курси, які сприятимуть не лише професійному розвитку вчителів, але й розвитку особистості із сучасним типом мислення.

Важливе значення у забезпеченні освітнього процесу у період змішаного навчання має Міністерство цифрової трансформації, яке контролює оснащення закладів освіти цифровими засобами та інструментами. Окрім цього установою створюється план дій, який передбачає виявлення та усунення недоліків з боку технічного та інформаційного забезпечення освітнього простору з метою ефективної цифровізації закладів освіти. Хоча проблема відсутності належного цифрового та технічного оснащення до сьогодні є досить актуальною. Особливо це стосується шкіл, які розміщені у сільській місцевості, або у зоні бойових дій.

Перспективним напрямком розвитку освітньої галузі у сучасних умовах є наразі змішане навчання. Таке навчання часто науковці називають ще гібридним, комбінованим, інтегрованим тощо. Але усі зазначені терміни загалом належать до інтеграції засобів та прийомів освітньої діяльності онлайн у поєднанні із традиційним навчанням, що означає «змішувати». У результаті здійсненого аналізу праць, які описують цю проблему, можна трактувати поняття змішаного

навчання як освітню технологія, яка містить у собі поєднання засобів та прийомів електронного навчання з традиційними методами (Корець, 2021, с.107).

Дистанційне або змішане навчання можливе лише завдяки застосуванню хмаро орієнтованих систем, які наразі є досить популярними та ефективними. Хмарні технології – це результат довготривалого розвитку й реалізації систем віртуалізації та автономних обчислень (Кушнарьова та ін., 2021, с.128). Ідея хмарних сервісів належить Джонові Маккарті, який припустив, що у майбутньому комп'ютерні обчислення будуть доступні у вигляді певних послуг. Ця концепція стала фундаментом для моделі SaaS, відповідно до якої програмне забезпечення у хмарі надається як публічний сервіс.

Велике значення для організації та здійснення освітнього процесу сьогодні мають хмарні сервіси, за допомогою яких можна зберігати значні обсяги навчального матеріалу та надавати доступ до них потрібній кількості осіб. Для зручності такі сховища можна встановлювати на смартфон, планшет чи персональний комп'ютер, що робить навчальний процес більш мобільним та зручним. Найпопулярнішими хмарними сервісами наразі є Microsoft Office 365, Google Apps Education Edition, Windows Azure.

Сьогодні в інформаційному просторі існує багато онлайн платформ та програмних засобів, віртуальних класів, які сприяють якісній організації освітнього процесу: Office 365, Google Class, Moodle, Moodle Cloud, TeacherKit, Edmodo, EDX, «Мій клас», Human, Mentimeter тощо (Петренко та ін., 2022, с.12).

М. Мар'єнко та А. Сухіх у своєму дослідженні вказують на те, що вчитель під час дистанційного навчання повинен здійснювати методичне проєктування власної діяльності у синхронному та асинхронному режимі. Синхронний режим передбачає взаємодію усіх учасників навчального процесу у спільному електронному середовищі з використанням формату відеоконференції. Асинхронний режим – це вид взаємодії, під час якої відбувається певна затримка в часі учасників, вони обмінюються завданнями та їх виконанням за допомогою різних засобів дистанційного зв'язку, наприклад, електронна пошта, соціальні мережі та інше. Така форма навчання передбачає більш самостійну форму навчання, але під контролем вчителя (Мар'єнко та ін., 2022, с.4).

Окрім цього дослідники радять організовувати навчальний процес за певними правилами:

- проведення для учнів чітких та покрокових інструкцій для ефективної роботи на тій чи іншій платформі;

- переконання у якості зв'язку, звуку та відео для того, щоб усі учні були максимально задіяні до навчальної роботи;

- регулярне спілкування з усіма учнями, задля переконання у їх роботі;

- використання інструментів чату для спілкування в реальному часі (Google Chat, Microsoft Teams);

- використання швидких опитувань, рефлексії, швидкого пошуку під час уроку тощо (Мар'єнко та ін., 2022, с.4).

Отже, змішане навчання є особливим видом освітньої діяльності, яке потребує не лише наявності технічних та цифрових засобів зв'язку, але й належної методичної підготовки вчителів. Різноманіття цифрових інструментів потребує детального вивчення та впровадження в навчання таким чином, щоб досягти бажаних результатів. Тому дослідникам-практикам перш за все, необхідно розробити єдину систему змішаного навчання, яка б передбачала використання найбільш ефективних засобів та методів цифрового вирішення навчальних задач. Варто також зазначити, що правильне використання широкого спектру цифрових інструментів дозволяє вчителям зробити урок цікавішим, продуктивнішим та розвинути в учнів навички відкритого онлайн-спілкування.

1.2 Загальна характеристика Google інструментів та способи їх використання під час навчального процесу у школі

На сьогоднішній день компанія Google є лідером серед пошукових систем світу. Але окрім цього Google оснащений рядом сервісних інструментів, які

покращують рівень роботи, навчання та особистого простору, спрощують систему обміну інформацією, та дозволяють кумунікувати на будь-якому рівні. Значну кількість цих інструментів компанія рекомендує використовувати і у процесі дистанційного навчання, і під час офлайн навчання: відповідно до потреб осіб, які навчаються, компанією проводяться постійні оновлення діючих та розробки більш ефективних інструментів, які можна використовувати в освітніх цілях. Спільний доступ до навчальних ресурсів робить цей процес відкритим для учнів, вчителів та навіть їх батьків.

Сервіс Google завдяки своїй легкості, доступності у використанні, є значно ефективними для організації й проведення дистанційного або очного навчання.

За даними здійсненого аналізу, на уроках інформатики пропонують використовувати наступні технології візуалізації інформації: мобільне навчання, хмарні технології, віртуальні лабораторії, скрайбінг, створення інтелект-карт тощо. Досить простими та ефективними у використанні є web-сервіси Zoom, Classroom, ClassDojo (Петренко та ін., 2022, с.18).

Зупинимось на короткій характеристиці кожного інструменту Google, який можна використовувати у процесі навчання на уроках інформатики у старших класах.

Google Документи – інструмент, який дозволяє створювати та редагувати тексти. Візуально та функціонально цей інструмент схожий на текстовий редактор Word, що значно полегшує насамперед роботу вчителя, завдання якого навчити учнів користуватись даним елементом (Петренко та ін., 2022, c.19).

В 11 класі, згідно навчальної програми, виділено 2 години на вивчення теми «Інтегроване використання засобів опрацювання електронних документів» (Інформатика, 2010). Google Документ у цьому випадку можна використати як інструмент для написання спільних текстових робіт, створення шкільної газети чи статті про останні досягнення у класі, опису наданої ситуації, виконання завдання за взірцем тощо.

Завдання можна створювати, відштовхуючись від можливостей, які пропонує Google Документ: вставити таблиці, малюнок, діаграми, смайли, різні формули, розумні чипи, стандартні блоки, ставити активні покликання, здійснювати онлайн переклад, здійснювати голосовий набір тексту, користуватись словником, налаштовувати сповіщення, вмикати програму зчитування з екрану, вмикати підтримку дисплея Брайля, вмикати оголошення про співавторів, користуватись пропонованими змінами а також режимами переглядання, пропонування та перегляду (рис. 1.1).

| Ε |  | Документ без назви ☆ □<br>Файл Змінити Вигляд Вставити Формат Інструменти Розширення Довідка |              |                       |  |                               |            |              |  |           |  |  |  |  |  |                                                                                                    |  |  |                                                                                      |  | 匡 | В Поділитися    |                     | $\overline{\mathsf{10}}$ |               |
|---|--|----------------------------------------------------------------------------------------------|--------------|-----------------------|--|-------------------------------|------------|--------------|--|-----------|--|--|--|--|--|----------------------------------------------------------------------------------------------------|--|--|--------------------------------------------------------------------------------------|--|---|-----------------|---------------------|--------------------------|---------------|
|   |  | 春々 ア 100% ~                                                                                  |              | □ Зображення          |  |                               |            | r            |  |           |  |  |  |  |  |                                                                                                    |  |  | B J <u>U A</u> タ   co 回回 v   H   H   H   H   ビ v H   v H   H   H   K   Y   Y   Y   Y |  |   | ∕ Редагування ▼ | $\hat{\phantom{a}}$ |                          | $\boxed{33}$  |
|   |  |                                                                                              |              | Ш Таблиця             |  |                               |            | $\sim$       |  | 4:1:5:1:6 |  |  |  |  |  | $-1$ $-7$ $-1$ $-8$ $-1$ $-9$ $-1$ $-10$ $-1$ $-11$ $-1$ $-12$ $-1$ $-13$ $-1$ $-14$ $-1$ $-15$ $-1$ $-46$ $-1$ $-17$ $-1$ $-18$ |  |  |                                                                                      |  |   |                 |                     |                          |               |
| ⊞ |  |                                                                                              |              | • Малюнок             |  |                               |            | ×            |  |           |  |  |  |  |  |                                                                                                    |  |  |                                                                                      |  |   |                 |                     |                          | o             |
|   |  |                                                                                              |              | <b>П.</b> Діаграма    |  |                               |            |              |  |           |  |  |  |  |  |                                                                                                    |  |  |                                                                                      |  |   |                 |                     |                          |               |
|   |  |                                                                                              |              | - Горизонтальна лінія |  |                               |            |              |  |           |  |  |  |  |  |                                                                                                    |  |  |                                                                                      |  |   |                 |                     |                          | Ø             |
|   |  |                                                                                              |              | ⊙ Смайли              |  |                               |            |              |  |           |  |  |  |  |  |                                                                                                    |  |  |                                                                                      |  |   |                 |                     |                          |               |
|   |  |                                                                                              |              | <b>В Розумні чипи</b> |  |                               |            |              |  |           |  |  |  |  |  |                                                                                                    |  |  |                                                                                      |  |   |                 |                     |                          |               |
|   |  |                                                                                              |              | ⊙ Спадне меню         |  |                               |            |              |  |           |  |  |  |  |  |                                                                                                    |  |  |                                                                                      |  |   |                 |                     |                          | ۰             |
|   |  |                                                                                              |              | = Виноска             |  |                               | Ctrl+Alt+F |              |  |           |  |  |  |  |  |                                                                                                    |  |  |                                                                                      |  |   |                 |                     |                          |               |
|   |  |                                                                                              |              | [ стандартні блоки    |  |                               |            | $\mathbf{r}$ |  |           |  |  |  |  |  |                                                                                                    |  |  |                                                                                      |  |   |                 |                     |                          | Θ             |
|   |  |                                                                                              |              | Ω Спеціальні символи  |  |                               |            |              |  |           |  |  |  |  |  |                                                                                                    |  |  |                                                                                      |  |   |                 |                     |                          |               |
|   |  |                                                                                              |              | $\pi^i$ Формула       |  |                               |            |              |  |           |  |  |  |  |  |                                                                                                    |  |  |                                                                                      |  |   |                 |                     |                          | $^{+}$        |
|   |  |                                                                                              |              |                       |  |                               |            |              |  |           |  |  |  |  |  |                                                                                                    |  |  |                                                                                      |  |   |                 |                     |                          |               |
|   |  |                                                                                              |              | <b>a</b> Водяний знак |  |                               |            |              |  |           |  |  |  |  |  |                                                                                                    |  |  |                                                                                      |  |   |                 |                     |                          |               |
|   |  |                                                                                              |              |                       |  | □ Верхні та нижні колонтитули |            | $\,$         |  |           |  |  |  |  |  |                                                                                                    |  |  |                                                                                      |  |   |                 |                     |                          |               |
|   |  |                                                                                              |              | # Номери сторінок     |  |                               |            |              |  |           |  |  |  |  |  |                                                                                                    |  |  |                                                                                      |  |   |                 |                     |                          |               |
|   |  |                                                                                              |              | <b>• Розрив</b>       |  |                               |            | $\mathbf{r}$ |  |           |  |  |  |  |  |                                                                                                    |  |  |                                                                                      |  |   |                 |                     |                          |               |
|   |  |                                                                                              |              | с- Посилання          |  |                               |            | $Ctrl+K$     |  |           |  |  |  |  |  |                                                                                                    |  |  |                                                                                      |  |   |                 |                     |                          | $\rightarrow$ |
|   |  |                                                                                              | $-100 - 100$ |                       |  |                               | .          |              |  |           |  |  |  |  |  |                                                                                                    |  |  |                                                                                      |  |   |                 | o                   |                          |               |

Рис. 1.1. Зовнішній вигляд та перелік функцій, які пропонує Google Документ

Google Презентація – онлайновий сервіс, за допомогою якого можна створювати спільні та особисті презентації. Ця програма є також альтернативою PowerPoint, але з дещо обмеженими можливостями (Близнюк, 2021, с.13). Учитель може використовувати Google Презентації для пояснення нового матеріалу, для узагальнення вивченого, для створення проблемних ситуацій, для реалізації творчих завдань тощо. Окрім цього можна проводити інтегровані уроки з вчителями інших предметів при цьому використовувати спільні презентації та пояснювати учням щось нове. За допомогою Google Презентації можна вільно створювати електронні посібники або ж невеликі довідники, розміщувати їх у системі для спільного доступу.

Учням можна запропонувати завдання пов'язане зі створенням спільної презентації на певну тему. Для цього вказати орієнтовний зміст, дизайн, зображення, наголосити на розподілені обов'язків під час виконання завдання та його захисті.

На рисунку 1.2 пропонуємо один із варіантів такого завдання.

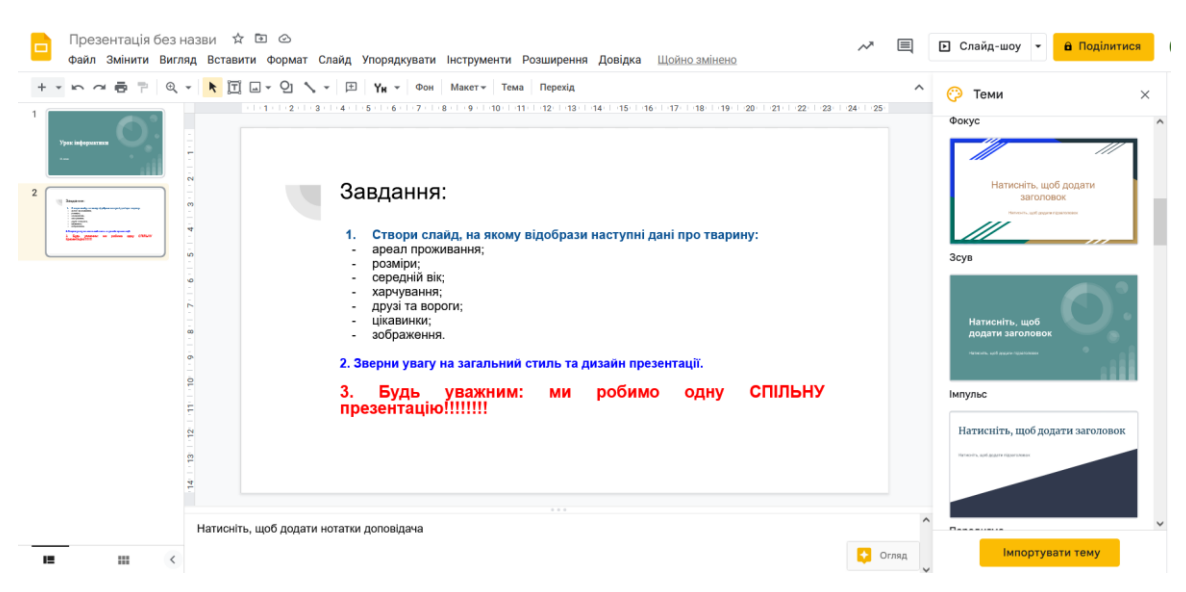

Рис. 1.2 Приклад завдання для учнів під час роботи з Google Презентаціями

Google Форма – це інструмент, який дозволяє створювати та використовувати різні види тестів та анкетувань для перевірки знань учнів а також для виявлення їх інтересів та потреб (рис. 1.3). Зібрані дані під час опитування чи тестування можна перевести у таблиці, що досить зручно під час оцінювання та аналізу інформації. Для поточної перевірки знань учнів варто використовувати неоднорідні тестові завдання закритою форми з множинним вибором, які будуть містити мінімум три можливі відповіді, серед яких правильна лише одна. Така форма оцінювання вважається найбільш ефективною в умовах дистанційного навчання.

Під час проведення дослідження нами також використовувались Google Форми, завдання яких було зібрати відповіді учнів стосовно задоволеності формами та методами навчання, а також для оцінювання їх теоретичних знань.

Результати опитувань були орієнтирами у правильності застосування тих чи інших методів використання Google інструментів під час проведення експериментального дослідження.

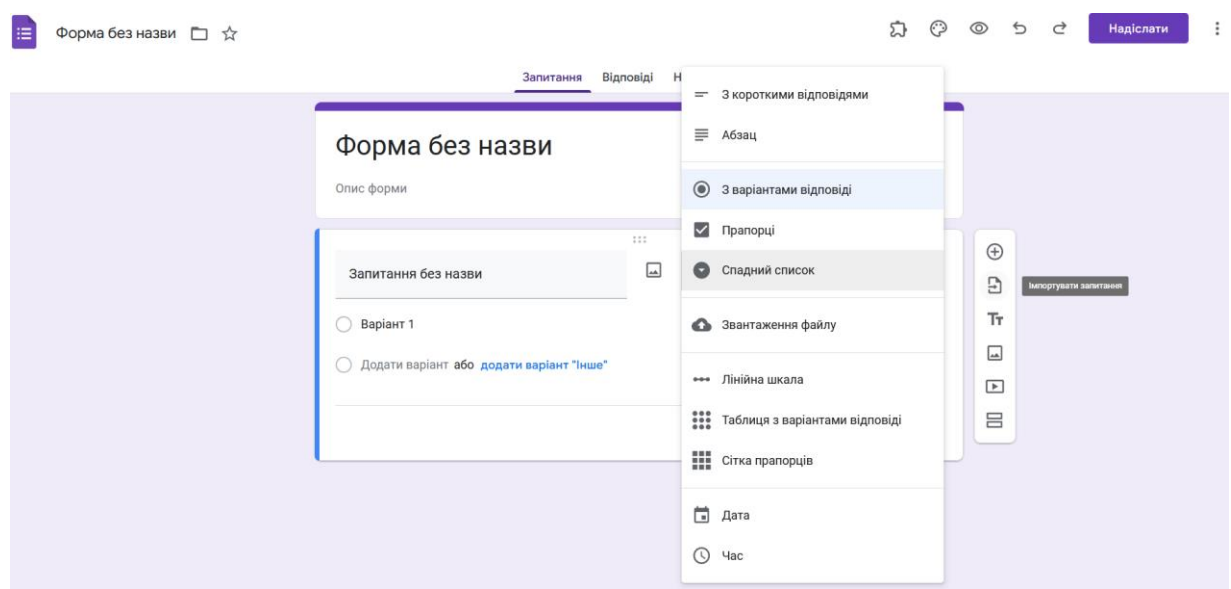

Рис. 1.3 Створення Google Форми та їх функції

Google Таблиця – один із інструментів сервісу Google, за допомогою якого можна здійснювати певні дослідження обчислювального характеру на уроці а також записувати відомості про оцінювання учнів певного класу (рис. 1.4) (Близнюк, 2021, c.19). Тобто цей інструмент можна використовувати як учням, так і вчителю для власних професійних потреб. Створення журналу успішності у таблиці дозволить і учням спостерігати за своєю успішністю. Щодо завдань, то вони можуть бути різнопланового характеру, наприклад, записати у таблицю дані, а потім візуалізувати їх за допомогою діаграми.

За допомогою цього сервісу можна розвивати в учнів аналітичне мислення, давати різні види самостійної роботи, пов'язаної із обчисленнями та використанням різноманітних формул.

|                         |              |        |              |                    |    |   |              |             |              |             |   |   |           | $\hat{\phantom{a}}$ |
|-------------------------|--------------|--------|--------------|--------------------|----|---|--------------|-------------|--------------|-------------|---|---|-----------|---------------------|
|                         | $\bullet$ fx |        |              |                    |    |   |              |             |              |             |   |   |           |                     |
| $\sim$                  | A            | $\,$ B | $\mathbf{C}$ | $D \qquad \forall$ | E. | F | $\mathbf{G}$ | $\mathsf H$ | $\mathbf{I}$ | $\mathsf J$ | K | L | ${\sf M}$ | $\mathbb N$         |
| $-1$<br>$\overline{2}$  |              |        |              |                    |    |   |              |             |              |             |   |   |           |                     |
| $\overline{\mathbf{3}}$ |              |        |              |                    |    |   |              |             |              |             |   |   |           |                     |
| $\sqrt{4}$              |              |        |              |                    |    |   |              |             |              |             |   |   |           |                     |
| $\overline{5}$          |              |        |              |                    |    |   |              |             |              |             |   |   |           |                     |
| $\overline{6}$          |              |        |              |                    |    |   |              |             |              |             |   |   |           |                     |
| $\overline{7}$          |              |        |              |                    |    |   |              |             |              |             |   |   |           |                     |
|                         |              |        |              |                    |    |   |              |             |              |             |   |   |           |                     |
|                         |              |        |              |                    |    |   |              |             |              |             |   |   |           |                     |
|                         |              |        |              |                    |    |   |              |             |              |             |   |   |           |                     |
|                         |              |        |              |                    |    |   |              |             |              |             |   |   |           |                     |
|                         |              |        |              |                    |    |   |              |             |              |             |   |   |           |                     |
|                         |              |        |              |                    |    |   |              |             |              |             |   |   |           |                     |
|                         |              |        |              |                    |    |   |              |             |              |             |   |   |           |                     |
|                         |              |        |              |                    |    |   |              |             |              |             |   |   |           |                     |
|                         |              |        |              |                    |    |   |              |             |              |             |   |   |           |                     |
|                         |              |        |              |                    |    |   |              |             |              |             |   |   |           |                     |
|                         |              |        |              |                    |    |   |              |             |              |             |   |   |           |                     |
|                         |              |        |              |                    |    |   |              |             |              |             |   |   |           |                     |
| 21                      |              |        |              |                    |    |   |              |             |              |             |   |   |           |                     |
|                         |              |        |              |                    |    |   |              |             |              |             |   |   |           |                     |
|                         |              |        |              |                    |    |   |              |             |              |             |   |   |           |                     |
|                         |              |        |              |                    |    |   |              |             |              |             |   |   |           |                     |

Рис. 1.4. Google Таблиці

Google Meet – інструмент, за допомогою якого можна проводити відеоконференції, онлайн-заняття з можливістю демонструвати свій екран. Наразі цей застосунок є найбільш популярним серед педагогічних працівників, оскільки він є простим та ефективним у застосуванні (рис. 1.5) (Близнюк, 2021, c.21). Перевагою Google Meet є також можливість додати до 150 учасників, виконувати запис конференції, а також планувати зустрічі і прив'язувати їх до Google Календаря. Це дає можливість створити розклад занять та надсилати нагадування усім учасникам, які долучені до зустрічі. Суттєвою перевагою Google Meet серед інших застосунків, за допомогою яких можна проводити урок онлайн, є наявність мобільної версії, що дуже зручно для молодшого покоління. За допомогою функції запису зустрічі вчитель може створювати власні колекції онлайн-уроків, надсилати їх учням, які за ти чи інших причин були відсутні на уроці, ділитися досвідом з іншими педагогічними працівниками тощо. Для того, щоб користуватись Google Meet достатньо мати акаунт у сервісі Google.

Інтерфейс цього інструменту досить простий та зручний у користуванні. У правому нижньому кутку можна знайти кнопку додаткових налаштувань, які допоможуть комфортніше працювати онлайн (зміна макету, повноекранний режим, зміна фону, субтитри, дошка для конференцій, презентація тощо).

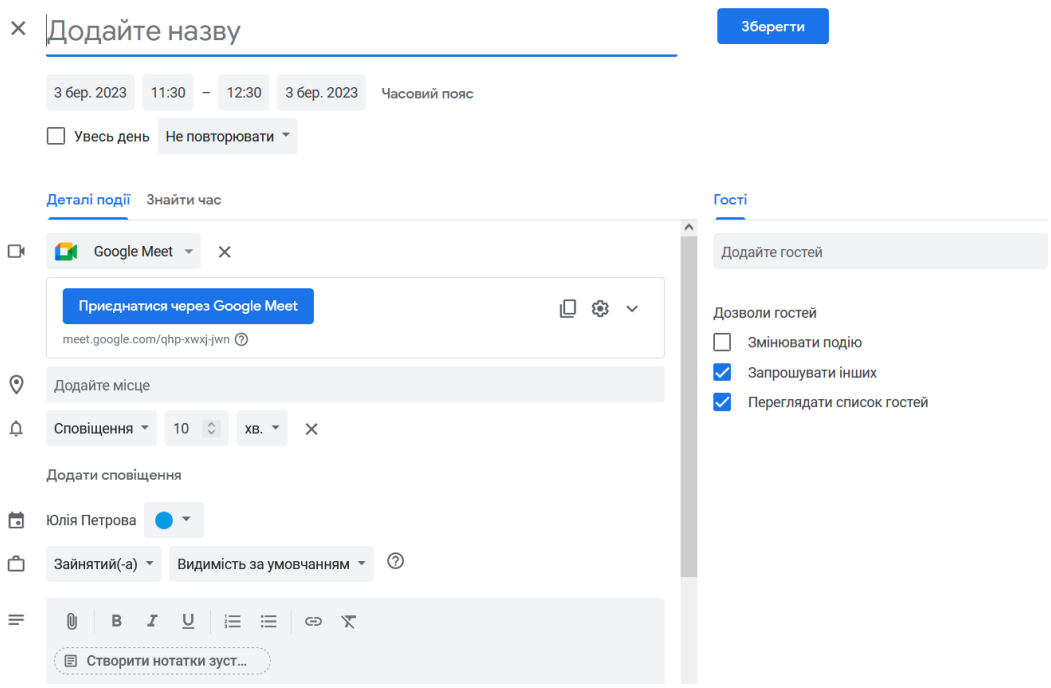

Рис. 1.5 Планування зустрічі у Google Meet

Для спілкування та обміну інформацією можна використовувати Google Чат. За допомогою Google Сайту можна зробити інформацію доступною для людей, які потребують її швидкої подачі. Google Кeep **–** це застосунок для організації власного персонального простору: дозволяє зберігати власні ресурси, фіксувати закладки, створювати списки швидкого доступу.

Google Jamboard – це цифрова інтерактивна дошка для конференцій, на якій користувачі з усього світу можуть записувати свої ідеї та зберігати їх у хмарі для подальшого доступу з будь-якого пристрою. За допомогою додатка Jamboard можна шукати, переглядати й надсилати файли Jam (Буряк, 2021, c.53). У межах одного файлу можна робити до двадцяти сторінок. Використовуючи пензлик, гумку, курсор, стікери, форми, тексти, вставку зображень, лазерну вказівку, можна варіювати різні види завдань для учнів, які сприятимуть формуванню їх пізнавальної самостійності. Досить зручним для будь-якого вчителя також є інтегрування віртуальної дошки, наприклад, з Google Classroom.

Окрім цього на уроках можна використовувати такі інструменти як Google Календар, Google Завдання, Google Сповіщення, Google Cloud Search та інші. Використання вищезазначених інструментів Google дозволить вчителю створити унікальне навчальне середовище, яке не лише буде відповідати вимогам державного стандарту, але й формуватиме в учнів нові сучасні уміння і навички, підвищить їх інтерес до навчального матеріалу, активізує їх діяльність на уроках. Робота із сервісами Google підвищує ефективність навчання та якість знань учнів, розвине пізнавальну активність, інтерес до навчального предмету, сформує навички роботи з комп'ютером, самостійного дослідження тощо.

Google Classroom є унікальним застосунком Google, адже розроблений саме для навчальних потреб здобувачів та надання освітніх послуг закладами освіти. За допомогою цієї платформи можна використовувати усі інтегровані інструменти пакету пакету Google Suite, наприклад, Google Drive і Gmail, Google Form G+ (Буряк, 2021, c.54).

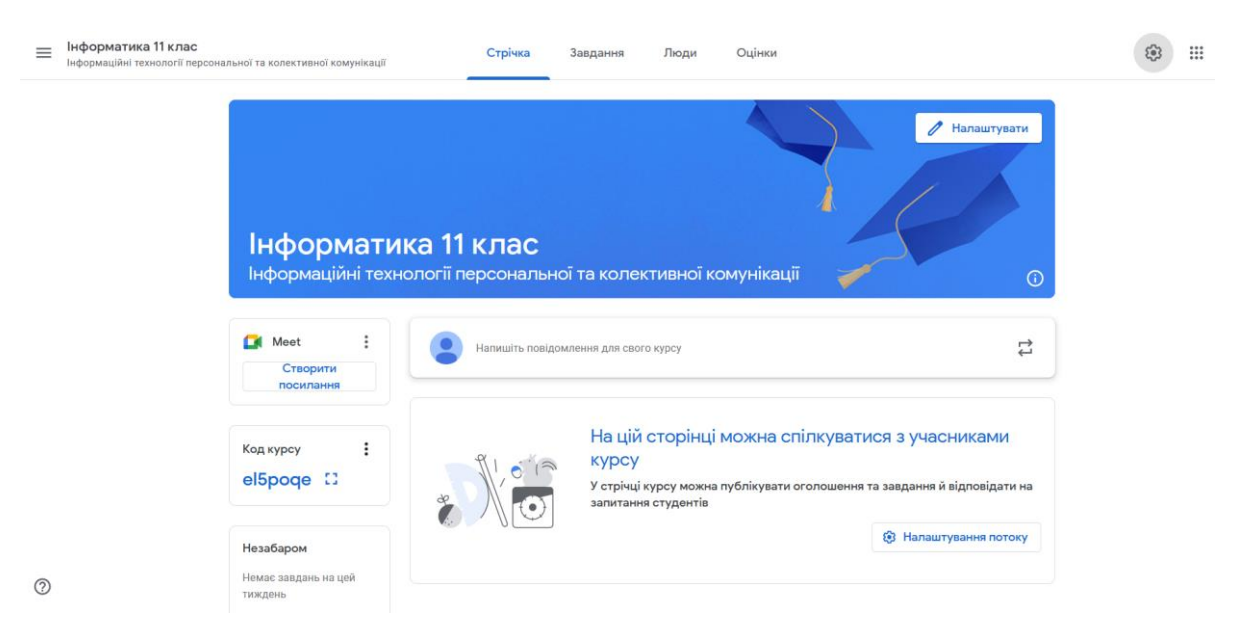

Рис. 1.6. Головна стрічка створеного курсу у Classroom

У розділі «Завдання» можна створювати завдання з тестом, запитання, вставляти різноманітні матеріали, використовувати наявний допис тощо. У розділі «Люди» потрібно додати учасників курсу, тобто учнів, які приєднуються за своїми електронними адресами. Розділ «Оцінки» створюється для обліку успішності школярів.

У Classroom існує також можливість створення індивідуальних завдань для кожного учня, враховуючи при цьому рівень їх знань та умінь. А також для кожного відповідно встановлювати шкалу оцінювання. Розміщення того чи іншого матеріалу можна запланувати заздалегідь, що є досить зручно у сучасних умовах. Інформація про кожну здійснену вчителем публікацію висвітлюється на сторінці «Потік», в той же час учням на електронну пошту приходять сповіщення (Костанкевич та ін., 2023, с.7).

Окрім цього можна запланувати і здачу виконаного завдання, що є досить зручним для учнів і вчителя, який згодом перевіряє ці матеріали. Зазначена функція розрахована на те, щоб вказувати на початку теми поточного уроку його дату. Таким чином, діти мають можливість контролювати свій час, зокрема виділяти його для виконання домашнього завдання (Остапчук та ін., 2020, с.30).

Н. Остапчук та Н. Полюхович у своєму експериментальному дослідженні стверджують, що учням досить важко орієнтуватись у великій кількості дописів і фрагментів, їм зручніше бачити на екрані заплановані на увесь навчальний рік класи з окремих предметів. Зокрема автори пропонують свою структуру віртуального класу в Google Classroom, яка зробить набагато простішим та ефективнішим процес організації та проведення уроків інформатики (рисунок 1.7) (Остапчук та ін., 2020, c.29).

Велика кількість методичних матеріалів та ідей стосовно використання Google інструментів під час організації навчального процесу у школі розміщено на освітніх форумах, онлайн-курсах підвищення кваліфікації, аматорських сайтах педагогічних працівників, інформаційних сторінках освітніх закладів тощо.

Звісно у процесі навчання можуть виникати технічні проблеми, але креативність вчителя та його професійні уміння дозволять вийти із ситуації та продовжити навчання у будь-яких умовах.

# РОЗДІЛ 2 МЕТОДИЧНІ ОСОБЛИВОСТІ ЗАСТОСУВАННЯ GOOGLE ІНСТРУМЕНТІВ НА УРОКАХ ІНФОРМАТИКИ

2.1 Педагогічні умови та ефективність використання цифрових технологій Google під час вивчення інформатики у старших класах

Відповідно до навчальної програми з інформатики для учнів 10-11 класів, метою навчання є продовження формування в учнів інформаційної культури та інформатичної компетентності для реалізації їх творчого потенціалу та соціалізації у суспільстві завдяки здатності до ефективного використання засобів сучасних інформаційно-комунікаційних технологій (Інформатика, 2018, с.2). Реалізація цієї мети відбуватиметься у процесі активного використання на уроках інформатики сучасних інструментів середовища Google, яке наразі є найпопулярнішим як в освітній, так і в соціальній сферах.

Використання сучасних інформаційно-комунікаційних технологій у навчально-пізнавальній діяльності сприятиме загальному розвитку учнів та формуванню в них готовності застосовувати ці знання у майбутній професійній діяльності в умовах інформаційного суспільства. Урок інформатики є найкращим середовищем, де в учнів може розвинутись здатність самостійно та раціонально використовувати різноманітні цифрові інструменти задля задоволення власних освітніх та побутових потреб.

У межах вибіркового модулю, який передбачений Навчальною програмою, і тематику якого вчитель обирає самостійно, можна здійснити детальне вивчення учнями 10 класу та навчитись практично застосовувати Google інструменти. Для забезпечення гнучкості навчального матеріалу та успішної реалізації освітніх цілей варто поєднувати матеріал узагальнюючого характеру, але вивчати його за допомогою засобів цифровізації.

Однією з найголовніших умов успішного виконання вимог, які ставляться на уроках інформатики, є практична діяльність учнів на кожному уроці, необхідною передумовою якої є індивідуальний доступ кожного учня до роботи з персональним комп'ютером та підключення комп'ютерного класу до швидкісного Інтернету.

Проаналізувавши педагогічний досвід та праці сучасних дослідників О. Косовець, В. Бикова, Ю. Носенко, Ж Матюха та ін., можна виокремити наступні педагогічні умови та особливості використання цифрових інструментів в умовах змішаного навчання.

*Врахування індивідуальних потреб учнів, розкриття їх здібностей та повноцінне залучення до освітнього середовища.* Реалізація цієї умови можлива у процесі застосування Google інструментів, які б дозволили учням обирати індивідуальний темп виконання завдань, час навчання, розвивати творчі здібності та потенціал, сприяти розвитку пошукових умінь, навчатись у зручному для себе просторі.

*Надання усім учням якісного доступу до усього переліку освітніх ресурсів та створення належних умов навчання.* Google інструменти у цьому контексті позиціонуємо як засіб, який забезпечує швидкий та надійний доступ до інформаційного освітнього середовища закладу загальної середньої освіти та навчальних ресурсів з будь-якого місця. Це один із найзручніших способів виконання домашнього завдання, надання доступу для перевірки його вчителем інформатики у будь-який час. Зручність цифрових інструментів у тому, що вони наявні на звичайному смартфоні, що робить їх доступними для усіх учнів.

*Використання цифрових інструментів задля максимального залучення уваги учнів до навчального матеріалу та формування практичних умінь і навичок.* Цифрові інструменти Google дозволяють розробляти різноманітні дидактичні матеріали до уроків інформатики таким чином, щоб подача навчального матеріалу була максимально зрозумілою та доступною, залучала всі сенсорні системи учнів, цікавила їх та налаштовувала до інтерактивної співпраці з вчителем та іншими учнями. Наприклад, в умовах офлайн навчання необхідно

візуалізувати навчальний матеріал, подавати його у вигляді інтерактивних візуальних схем, карт знань, хмар слів, презентацій, онлайн-плакатів тощо. Це все можна реалізувати за допомогою Google Public Data Explorer, Google Презентацій, Google Jamboard тощо.

*Систематизація навчального матеріалу у межах одного інформаційного середовища.* За допомогою Google Classroom вчитель має змогу організувати декілька уроків одночасно, спланувати зручно навчальний процес, запрошувати до роботи учнів та інших вчителів; учні можуть переглядати завдання та виконувати їх у зручний для них термін, вчасно надсилати виконані завдання для перевірки. Основними можливостями Classroom є:

- налаштування навчального курсу (навчальної дисципліни для певного класу). До кожного курсу вчитель створює свій ключ доступу, який учні застосовують для приєднання. Або ж вчитель надсилає кожному учню запрошення, використовуючи автоматизовану розсилку із можливістю приєднатися до курсу;

- інтеграція з Google Диском. Коли вчитель використовує Classroom, папка «Classroom» автоматично розміщується на його робочому Google Диску. В учнів також створюється папка «Classroom» із розміщеними матеріалами для класу, до якого вони приєднуються;

- створення та поширення різного характеру завдань. Усі записи в Classroom відображаються як у блозі, рядком. Вчитель може використовувати у навчальному курсі дописи чотирьох видів (створити оголошення, створити завдання, створити запитання та використати наявний допис. «Створити запитання» передбачає створення запитання з можливістю дати коротку відповідь на нього (зазначаються варіанти відповіді). «Створити завдання» передбачає виконання та завантаження індивідуальних завдань. «Використати наявний допис» дає можливість учителеві використати завдання чи запитання з іншого навчального курсу, до якого у нього є доступ. Усі види завдань можна виконувати із покликанням на файли, які розміщені на Google-диску, або покликатись на зовнішні ресурси, такі як, наприклад, YouTube. Саме так створюються умови для забезпечення учнів навчальним матеріалом, зокрема презентаціями, інтерактивними завданнями, літературою, відео-уроками тощо.

*Орієнтація на двосторонню взаємодію суб'єктів освітнього процесу в межах системи «вчитель-учень».* Варто зазначити, що застосування цифрових інструментів в освітньому процесі школярів в умовах онлайн або змішаного навчання спрямоване на налагодження співпраці вчителя і учнів в цифровому освітньому просторі. Як показує педагогічний досвід, використання інструментів Google є досить вдалим рішенням у цьому контексті. З цими завдання можна впоратись за допомогою Google Meet та Google Чату.

*Технологічна компетентність вчителя.* Володіння вчителем інформатики різними цифровими інструментами та інноваційними технологіями та вміння застосовувати їх у практичній діяльності. Google інструменти можна використовувати на кожному уроці як засоби вивчення матеріалу та формування в учнів умінь, але при цьому вчитель повинен врахувати доцільність та ефективність даного інструменту саме під час вивчення тієї чи іншої теми. Цю компетентність вчителя інформатики постійно потрібно розвивати, оскільки інформаційне середовище та інструменти постійно оновлюються, відкриваються додаткові функції та можливості, які значно впливають на покращення освітнього процесу.

*Розвиток пізнавальної діяльності учнів.* За допомогою Google інструментів можна стимулювати учнів до виконання творчих пошукових завдань у процесі класної чи самостійної роботи. Наприклад, запланувати у Google Meet конференцію на вказану дату і час, запросити учасників та провести конференцію із презентацією за допомогою функції «демонструвати екран». Учні можуть згрупуватись за ролями та самостійно обрати тему конференції. Таким чином будуть набуті навички користуванням цифровим інструментом Google Meet та буде розвиватись творча особистість.

Розвиток системи і змісту освітнього процесу в сучасному світі перебуває в стадії глобального оновлення освітніх тенденцій, найважливішими з яких є: безперервність як масовість і нова якість освіти; значущість освіти для особистості і суспільства; адаптація освітнього процесу до потреб і запитів особистості; орієнтація освіти на творчу особистість і забезпечення можливостей для її саморозкриття.

Структура кожного уроку інформатики у старших класах повинна відображати збалансоване навчання із використанням Google інструментів, повинен простежуватись взаємозв'язок між використанням цих інструментів задля успішного практичного їх засвоєння.

Що стосується самостійного виконання домашніх чи індивідуальних завдань із використанням зазначених технологій, то варто використовувати наступні поради:

- за допомогою онлайн сервісів перевіряти реферати та інші завдання на плагіат, навчити використовувати ці сервіси самих учнів;

- обмежувати час, який виділяється на виконання того чи іншого завдання, що потребує або тестового вирішення, або ж завантаження у систему;

- перемішувати завдання та відповіді, використовувати рандомний порядок;

- розробляти декілька варіантів завдань та довільно роздавати їх учням, при цьому варто також обмежити час задля уникнення списування та обміну р між старшокласниками;

- завдання вчителеві варто розробляти самостійно, щоб учні не змогли скопіювати правильну відповідь у мережі Інтернет, бажано творчого характеру, що потребуватиме креативності та самостійності у його виконанні;

- урізноманітнювати завдання, скорочувати їх але збільшувати кількість.

Ці освітні тенденції показують, що головна функція освіти − виховання інноваційних людей, що володіють усіма умовами для розвитку і підготовки до життя в новому інформаційному столітті (Кривонос та ін., 2023, c.161). Школи є першим місцем для виховання таких людей. Щоб зробити навчання цікавим і допомогти учням набути необхідних знань, навичок і компетенцій, необхідно використовувати інноваційні педагогічні технології. Деякі з них належать до індивідуально-орієнтованого навчання, інші - до групових форм організації

навчальної діяльності. Технологізація навчального процесу сприяє кращому засвоєнню учнями необхідного матеріалу. Викладення матеріалу інноваційними способами набагато ефективніше за традиційні методи. Інноваційні освітні технології мають використовуватися в спеціальних освітніх умовах. Особливо важливо формувати інноваційне освітнє середовище з самого початку навчальної діяльності дитини. Правильно підібрані педагогічні умови сприяють формуванню творчої особистості з чітко поставленими цілями та розумінням своїх потреб, яка розуміє значення освіти для успішної майбутньої професійної діяльності.

2.2 Аналіз форм, методів і засобів організації навчального процесу на уроках інформатики з використанням Google інструментів

Одне з найголовніших завдань сучасної школи – це не лише надання учням певної кількості знань, але й розвиток у них інтересу до пізнання навколишнього світу, креативного мислення та творчого виконання тих чи інших справ, прагнення бути самостійним у накопиченні знань та саморозвиватись, використовувати ці всі навички у практичній діяльності.

Використання Google інструментів під час вивчення інформатики потребує насамперед активізації розумової діяльності старшокласників та їх зацікавленості у засвоєнні зазначених засобів. Вирішення цього завдання потребує досконалого підбору методів та засобів організації навчального процесу та оптимального їх поєднання із матеріалом, який вивчається. У даному випадку технології Google виступають засобами, а методи організації навчання повинні підбиратись таким чином, щоб максимально сформувати навички використання цих інструментів (Кривонос та ін., 2023, c. 161).

Зупинимось детальніше на педагогічних методах та засобах у вигляді Google інструментів, які варто використовувати на уроках інформатики у старших класах.

Метод «асоціативного куща». Вчитель його може застосовувати у будьякій частині уроку. Наприклад, під час дослідження використовували на початку уроку з метою актуалізації опорних знань. Одним словом можна нагадати учням про раніше вивчений матеріал, потім учні по черзі озвучують основні поняття, які вони пам'ятають. Вчитель в цей момент може розміщувати схематично відповіді у Google документі, демонструючи екран за допомогою проєктора. Таким чином створюється асоціативний кущ та демонструється приклад роботи у документі за допомогою різних схем. Подібне створення схеми можна задати як самостійну роботу або домашнє завдання.

Метод «зірки». Під час вивчення теми «Поняття комп'ютерної графіки» на дошці Google Jamboard можна намалювати зірку, на променях якої учні по черзі повинні записати графічні формати з їх основними перевагами та недоліками.

Окрім цього під час дослідження ми використовували дошку Google Jamboard для вивчення вибіркового модуля у 10 класі «Вебтехнології», продемонструвавши карту визначень тегів HTML та пояснюючи їх значення (рис. 2.1).

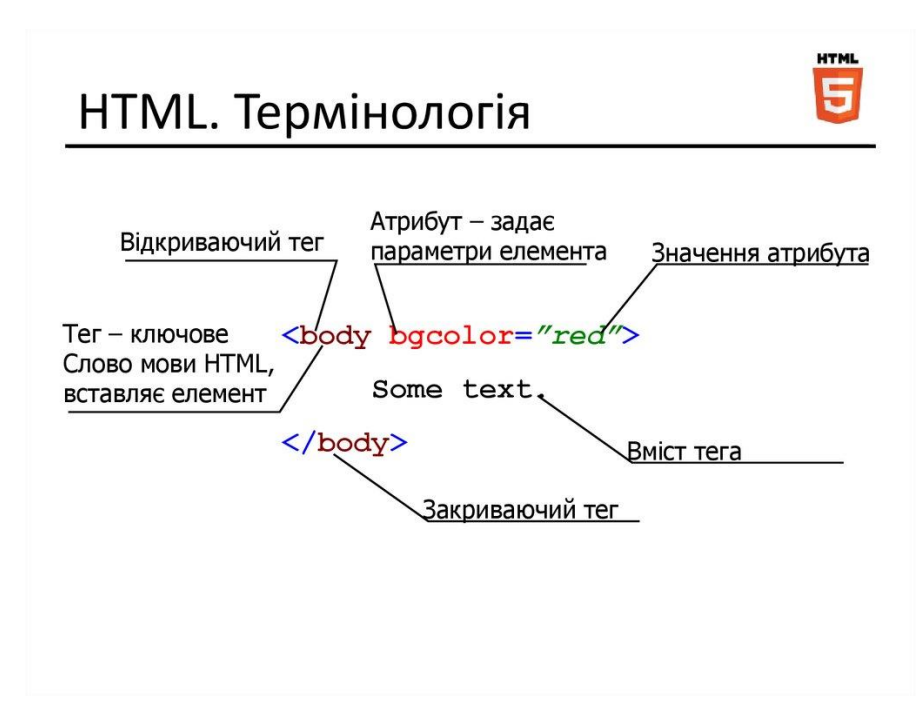

Рис. 2.1. Карта визначень тегів HTML

Під час вивчення теми «Комп'ютерні віруси» використали метод колективної роботи онлайн. За допомогою інструменту Google презентації учні створювали спільний проєкт. Згодом групові доповідачі розкажуть про окремі частини проєкту. Потім черга переходить до фронтальної роботи. У цей час підбивається підсумок усього матеріалу. Розподіливши ролі та обов'язки, учні досягли максимально ефективного результату і під час створення, і під час захисту роботи. Послуга презентації може також може бути використана в процесі самостійної підготовки учнів (доповідей, рефератів і повідомлень). Старшокласники готують матеріал для презентації на своєму хмарному диску і діляться ним зі своїм вчителем.

Метод тестів використовувався для перевірки знань старшокласників після вивчення кожної теми. Для цього використовувались Google форми, за допомогою яких розроблялись тестові завдання. Зручність використання Google форм на уроках інформатики полягає в тому, що вчитель може переглянути відповіді учнів поіменно із зазначенням дати і часу виконання завдання, опрацьоване на уроці або в позаурочний час; існує прямий і зворотний зв'язок між вчителем і учнем; можливе архівне зберігання великих обсягів навчальної та звітної інформації з можливостями їх передачі; можливість оцінки і контролю рівня опанування відповідною навчальною інформацією й коригування рівня навчальних досягнень з інформатики (Лабудько, 2018, c.12).

Під час актуалізації попередньо вивченого матеріалу або ж закріплення вивченого матеріалу при складанні тесту зазвичай використовували нескладні типи питань Google форм: «Один зі списку» – учень обирає один варіант відповіді з декількох. Правильний варіант відповіді відмічали та оцінювали необхідною кількістю балів у меню «Налаштування-Тести-Назначити кількість балів за відповіді й ввімкнути автоматичне оцінювання». Для запобігання списуванню встановлювали прапорець навпроти команди «Перемішати відповіді». Тип питання «Текст» призначений для надання короткої відповіді. Використовували його зокрема на початку тестування для ідентифікації учня.

Питання робили обов'язковим, відповідно відмітивши це у правому нижньому кутку, тоді учень не зміг відправити форму, не відповівши на нього.

Метод «мозкова атака» досить часто використовували під час розв'язання тієї чи іншої проблеми, яка потребувала декілька варіантів вирішення. Мозковий штурм спонукав учнів проявляти свою уяву та творче мислення, висловлювати свої думки та аргументувати їх. Мета цього методу полягає у тому, щоб накопичити багато ідей щодо вирішення проблеми від усіх учнів упродовж обмеженого часу.

Вчителю інформатики варто також не забувати про диференційоване навчання, яке включає в себе набір завдань для виконання практичної роботи. Для якісної диференційованої практики викладання інформатики, необхідно використовувати спеціально розроблені методи діагностики вивчення особистісних характеристик учнів, включно з біологічними характеристиками (наприклад, зір, слух, загальний стан здоров'я), інтелектуальними характеристиками (увага, пам'ять, мислення тощо), навички навчальної роботи, базові відносини (наприклад, ставлення до навчання, ставлення до вчителя, ставлення до колективу), морально-вольові якості (наполегливість у навчанні, готовність долати навчальні труднощі, мотивація до навчання, подолання труднощів у навчанні, працьовитість, усвідомлення навчальної дисципліни тощо), навички роботи на комп'ютері (Григорова та ін., 2023, с.189).

Основними способами рівневої диференціації на уроках інформатики є:

1. Диференціація за обсягом навчального матеріалу. Пов'язана з різним темпом роботи учнів: «слабким» учням дається більше часу на виконання завдання, а учням «середнім» та «сильнішим» в цей час дають виконувати додаткові завдання. Додаткові завдання необхідно індивідуалізувати, запропонувати учням завдання у вигляді додаткових карток.

2. Диференціація за рівнем складності. Передбачає виконання вправ за відпрацьованою схемою для «слабких» учнів; а для «середніх» та «сильних» учнів: основне завдання розширюють додатковими питаннями.

3. Диференціація роботи за характером допомоги учням. Даний спосіб передбачає самостійну роботу учнів.

4. Диференціація роботи за ступенем самостійності учнів. Після ознайомлення з завданням, з'ясування його сутності і правил оформлення – учні виконують однакові вправи, але одні це роблять самостійно, а інші під керівництвом вчителя (Григорова та ін., 2023, с.189).

«Ділова гра» – це метод навчання учнів, коли вони «грають» у імітаційний процес щодо вирішення проблемних виробничих ситуацій у ролі керівних осіб, чи співробітників. Цілі ділової гри можуть бути різні, і скориговані під певні потреби у навчанні. Але незмінним залишиться те, що всі поставлені цілі будуть спрямовані на підготовку учнів як майбутніх фахівців, розвиток їх професійної компетенції, а також дозволять свої знання та вміння застосувати у дії (Гримашевич, 2023).

Так як представлений матеріал у підручниках, які ми використовували, більшою мірою повторює раніше вивчений матеріал на базі основної школи, ділова гра може бути застосовна на уроках з матеріалом, що повторюється. Це дозволить учням виявити інтерес до вже вивченої теоретичної частини та відпрацювати його практично за допомогою гри. Внаслідок чого ділова гра допоможе, як повторити матеріал, так і розглянути його з інших сторін для більш глибокого вивчення.

Застосувати ділову гру можна щодо теми «Інформаційна безпека». Матеріал параграфа у короткій формі розглядає різні інформаційні загрози, цілі інформаційної безпеки, категорії забезпечення інформаційної безпеки, декілька нормативно-правових актів з питань захисту інформації, електронний підпис. Тут як ділову гру учням можна запропонувати розробити проєкт із забезпечення інформаційної безпеки школи. Між учнями розподіляються ролі (по 1-2 особи): директор, заступник директора, секретар, вчитель інформатики.

Їхнє завдання:

- надати список нормативних актів щодо забезпечення інформаційної безпеки учнів та їх батьків, педагогічних працівників;

- дані щодо забезпечення технічної безпеки школярів, що включає апаратні та програмні засоби захисту;

- можливості використання електронного підпису у межах школи;

- застосування адміністративних заходів інформаційної безпеки при складанні правил дисциплінарної поведінки працівників організації з інформацією.

Таким чином, ділова гра допоможе учням розвинути комунікаційні та професійні навички.

Метод «сюжетно-рольова гра». В її основу входить наявність уявної проблемної ситуації з життя та ролей, які учні будуть на себе приміряти, щоб вирішити проблему і вийти із ситуації найбільш раціональним способом. Цей метод допомагає розвинути уяву, поглибити та закріпити знання цінні для учня як для особистості, а також освоїти правила поведінки та відносини з іншими людьми. Сюжетно-рольова гра допомагає практично продемонструвати учням важливість вивчення тем інформаційної безпеки як необхідність їх подальшої побутової та професійної життєдіяльності.

Якщо розглянути підручник 11 класу Й. Ривкінда, використання сюжетнорольової гри можна застосувати щодо параграфу «Поняття інформаційної безпеки» (Ривкінд та ін., 2010, с.10). Цей пункт докладно розглядає комп'ютерні віруси, мережевих черв'яків, троянські програми, блокаторів та хакерські утиліти. Для проведення великої сюжетно-рольової гри, яка може проходити кілька уроків учні поділяться на ворогів та захисників. Ворог – одна із шкідливих програм, тобто таких ворогів має бути 5 (5 груп по 2-3 особи). Відповідно і захисників теж 5, у кожній по 2-3 особи. Завдання «ворогів» завдати удару у вигляді інформації про себе свої можливості. Що, у свою чергу, повинна буде відобразити робота «захисників». Матеріал обох сторін готується для уроку заздалегідь та повинен бути обговорений між двома сторонами, щоб викладення ролей було представлено пов'язано та доступно для її слухачів. Така сюжетнорольова гра допоможе учням з великим інтересом та наочністю визначити рівень

небезпеки шкідливих програм, які можуть нашкодити їм при роботі з інформаційними технологіями, а також визначити способи захисту від них.

Задля належної підготовки у домашніх умовах учні повинні використати Google Meet для проведення спільної конференції та демонстрації своїх варіантів поведінки.

Метод «Обери позицію» допомагає навчитися вибирати позицію щодо спірних проблем, аргументувати свій вибір і прислухатися до аргументів тих, хто обирає іншу позицію.

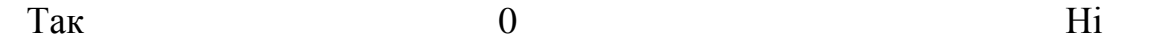

Учням пропонується проблемна ситуація і шкала, на якій вони можуть визначити свою позицію. Шкалу розмістити у спільному документі на Google диску із проханням відзначити свою позицію кольором. Можна проголосувати й записати кількість голосів біля відповідної позиції на шкалі. Учням пропонується навести аргументи на обґрунтування своєї точки зору. На наступному етапі учні знайомляться з матеріалом або проводять практичне дослідження, яке допомагає вирішити проблему. Після цієї роботи можна зайняти іншу позицію, якщо думка змінилася. Метод може бути використаний на етапі актуалізації, рефлексії. Особливо продуктивна ця вправа в 10-х класах при вивченні теми «Комп'ютерні мережі», коли необхідно в учнів сформувати навички критичного оцінювання різноманітних повідомлень та інформаційних ресурсів.

Одним із ефективних засобів індивідуально-групової роботи є використання сервісу Google документів. Цей інструмент варто використовувати під час проведення практичних робіт. Особливо добре вдається організувати групову роботу школярів, коли шаблон звіту розміщується учителем на хмарному диску. До шаблону надається доступ відповідним групам учнів. Звіт про результати роботи чи дослідження кожна група розміщує у певній частині шаблону.

Досить ефективними у межах запропонованих інноваційних методів проведення уроків інформатики із використанням Google інструментів у старших класах є застосовування певних прийомів. Наприклад, під час проведення експерименту нами було використано ряд прийомів, які сприяли засвоєнню вивченого матеріалу:

- навмисне порушення логіки викладу фактів для стимуляції активності учнів; аналіз вчителем отриманих результатів;

- розподіл навчального матеріалу на смислові компоненти за допомогою презентаційних матеріалів у Google сервісах;

- завдання, пов'язані із висуненням наступного кроку роздумувань учнів стосовно певної проблеми; демонстрація варіантів на загальній інтерактивній дошці у Google Jamboard;

- зосередження уваги старшокласників на послідовності протиріч, що виникають під час розв'язання задач;

- інтрига під час опису об'єкта вчителем інформатики із подальшими запитаннями;

- завдання учням на узагальнення фактів;

- демонстрація учням конфліктного прикладу за допомогою презентаційних матеріалів або відео роликів;

- виділення кольором частини креслення, схеми, запису, що орієнтує учнів на висунення проблеми тощо;

- скрайбінг (візуалізація основного змісту за допомогою знаків і образів, при якому малювання елементів відбувається прямо в процесі розповіді, це процес пояснення за допомогою простих малюнків).

Що стосується форм навчання під час вивчення інформатики із застосуванням Google інструментів у старших класах, то ми зосередились на індивідуальних, групових та фронтальних. Кожна з форм роботи передбачала свої методи та засоби навчання, які сприяли досягненню навчальних цілей.

Google Meet, Google Jamboard, Google презентації, Google Classroom можна використовувати більше здебільшого для групових форм роботи. Google документи, Google таблиці, Google завдання, Google форми – для індивідуальних

форм роботи старшокласників на уроках інформатики. Google Drive, G Suite for Education, Google Академія та інші – для фронтальної роботи.

Самостійна робота учнів за комп'ютером – це найважливіша частина уроку інформатики у старшій школі. Під час самостійної роботи учнів за комп'ютером виявляється ступінь засвоєння теоретичного матеріалу, розкриваються уміння учнів застосовувати знання у практичній роботі, здатність долати труднощі, виявляти творчість у знаходженні шляху вирішення проблеми.

Варто зазначити, що у самостійній роботі відбувається єднання теорії з практикою, формуються навички роботи з комп'ютером і створюється основа подальшого оволодіння учнями інформаційно-комунікаційною компетентністю. Методами етапу самостійної роботи можна визначити: практичні завдання для роботи на комп'ютері, розв'язування задач за наданим прикладом, коментар, знаходження різних джерел інформації. Прийомами відповідно можуть бути: «Створи асоціативний ряд», «Синтез думок», «Інтелектуальний тир», «Знайди альтернативу», «Надай власний коментар», інтерактивні ігри, змагання тощо із використанням Google інструментів.

У старших класах найбільшого значення набуває навчально-пізнавальна праця, тому ефективними стають технології, що реалізують ідею індивідуалізації навчання і дають простір для творчого самовираження: педагогічна майстерня, метод проєктів, проблемне навчання тощо.

Аналізуючи вище зазначене можна дійти висновку, що викладання інформатики у старшій школі потребує ретельної підготовки вчителя та переосмилення системи шкільної освіти у напрямку запровадження інноваційних методів та засобів навчання. Маючи вільний доступ до різноманітних інструментів Google, інформаційного навчального простору, потрібно користуватись цим та використовувати під навчального процесу у ЗЗСО.

Використання сервісів Інтернет є необхідним на уроках інформатики, оскільки робить урок сучасним, сприяє вдосконаленню практичних умінь і навичок, формуванню вміння аналізувати та синтезувати інформацію, дає змогу ефективно організувати самостійну роботу учнів та індивідуалізувати процес навчання, підвищує інтерес школярів до уроків інформатики, активізує пізнавальну діяльність учнів, навчає учнів бути комунікабельними, надає змогу швидко та якісно перевірити набутті знання учнів.

Вищеописані методи, прийоми та інструменти навчання використовувались упродовж дослідження. Результати успішності учнів експериментальної групи свідчать про ефективність запропонованої методики вивчення інформатики у старших класах.

#### РОЗДІЛ 3

# ЕКСПЕРИМЕНТАЛЬНЕ ДОВЕДЕННЯ ЕФЕКТИВНОСТІ ЗАПРОПОНОВАНОЇ МЕТОДИКИ ВИКОРИСТАННЯ ЦИФРОВИХ ТЕХНОЛОГІЙ GOOGLE НА УРОКАХ ІНФОРМАТИКИ

3.1 Організація дослідження та впровадження змісту експериментального навчання із застосуванням цифрових інструментів на уроках інформатики у старших класах

Необхідність широкого та ефективного впровадження засобів інноваційного навчання, а саме Google інструментів, задля подальшого активного використання і в професійній діяльності, і у власних потребах обумовлена активним розвитком цифрових технологій та впровадження їх у суспільне життя. Тому нами був проведений експеримент, який стосувався активного використання Google інструментів у навчальний процес старшокласників на уроках інформатики. На нашу думку, виробивши практичні вміння користуватись цими технологіями, учні зможуть не лише полегшити навчальну діяльність, але й використовуватимуть ці компетентності і в майбутньому професійному та побутовому житті.

Перший етап дослідження передбачав здійснення аналізу літературних джерел: методичних розробок, наукових статей, різних сайтів, запропонованих МОН для розвитку інформаційної компетентності і вчителів, і учнів, добір підручників, програмного забезпечення, технічного обладнання, контингенту учнів, узгодження усіх дій із керівництвом закладу загальної середньої освіти, підготовка матеріалів для опитувань учнів тощо.

На другому етапі здійснювалась розробка методичних матеріалів (планівконспектів, дистанційних курсів, розміщення матеріалів у спільних сховищах, створення опитувань у Google формах та інше), здійснювався пошук ефективних методів, засобі та форм навчання з урахуванням індивідуальних навчальних

здібностей учнів та завдань кваліфікаційної роботи. За результатами пошукового етапу експериментального дослідження був розроблений курс проведення уроків з інформатики у старших класах за допомогою Google інструментів, які, в свою чергу, сприяють вивченню та закріпленню навчального матеріалу й формуванню умінь та навичок здобувачів.

Третій етап дослідження – це перевірка ефективності організації й проведення навчальної діяльності учнів на уроках інформатики у 10 класах із використанням цифрових технологій Google, здійснення аналізу отриманих результатів.

Експериментальне дослідження проводилось у Березнівському ліцеї № 2 Березнівської територіальної громади Рівненської області. У формувальному педагогічному експерименті взяли участь два класи – 10-А та 10-Б.

У контрольній групі (10-А клас) проводилось півтори години інформатики на тиждень відповідно до навчального програмного матеріалу для закладів загальної середньої освіти, а саме «Інформатика. Навчальна програма для 10-11 класів загальноосвітніх навчальних закладів». У експериментальній групі також проводилось півтори години на тиждень інформатики, але вже за запропонованою нами методикою.

При проведенні традиційних уроків інформатики було помічено наступні проблеми учнів:

- більшість учнів мають тенденцію працювати репродуктивно, тобто повторюють аналогічні завдання;

- різний рівень сприйняття теоретичного матеріалу залежно від швидкості;

- різна концентрація та рівень готовності до виконання практичних завдань;

- увагу учнів розбавляють різні фактори, такі як використання мобільних пристроїв, дисципліна в класі та адаптація до комп'ютерного середовища.

В основу нашої методики все таки було покладено проблемне навчання, пошукове, яке потребує активізації розумової діяльності учнів та використання інструментів Google, які пришвидшують процес пошуку реалізації поставлених завдань. З метою спостереження прогресу досягнень учнів експериментальної групи, було прийнято рішення про те, що теми уроків обох 10 класів були однаковими, проте методика та інструменти для проведення таких уроків були різними.

В результаті дослідження, учні 10-Б класу, у процесі навчання яких використовувались Google інструменти, досягли бажаного результату уже в першому семестрі поточного навчального року. Насамперед збільшився їх інтерес до навчального предмету, активізувались учні, які були пасивними до виконання стандартних завдань.

З даних діаграми видно, що рівень інтересу та мотивація учнів 10-Б класу на початку та вкінці навчального року суттєво відрізняється, в той же час в учнів 10-А класу ситуація залишилась майже незмінною (рис. 3.1).

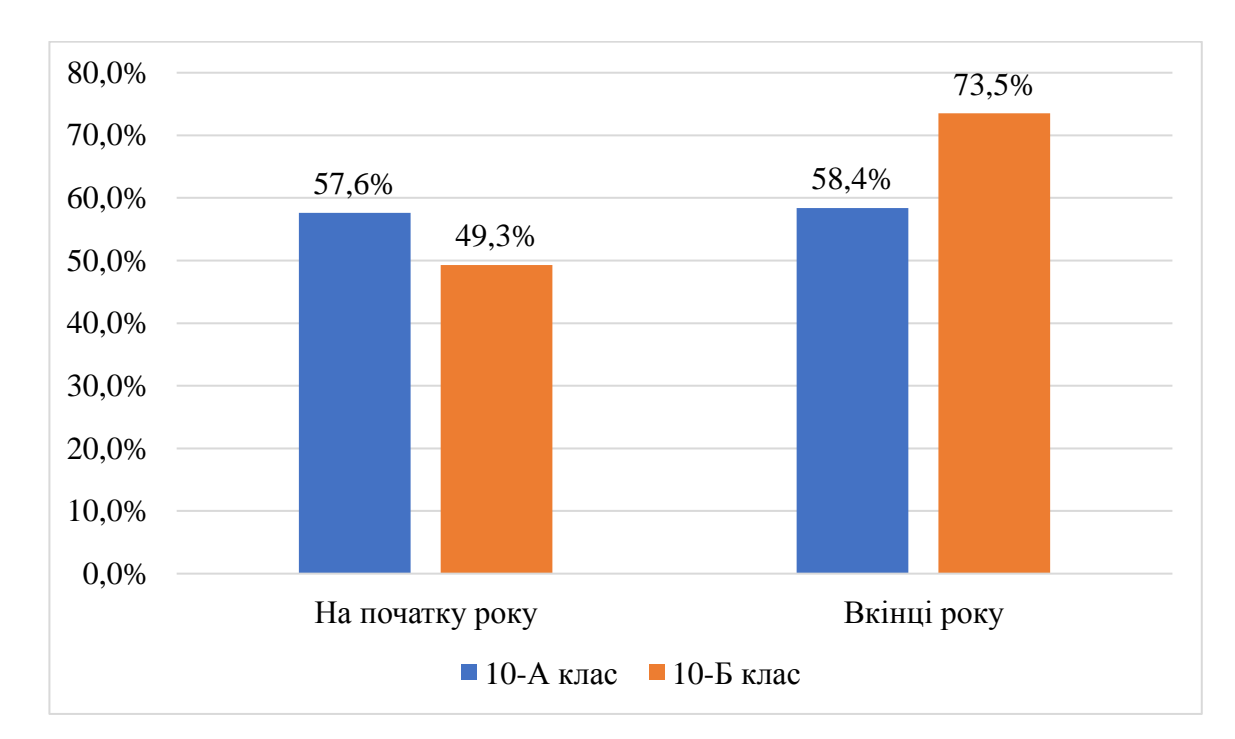

Рис. 3.1. Рівень мотивації учнів контрольної та експериментальної груп

Така статистика вказує на те, що обрана нами методика та різноманітність використаних Google інструментів на уроках інформатики в експериментальному класі досить позитивно вплинула не лише на якість знань

та практичних умінь учнів, але й на мотивацію їх до вивчення інформатики загалом.

Використання Google інструментів дозволило нам також побудувати індивідуальну роботу з кожним учнем. Зібравши результати виконаних завдань, можна було створити єдину папку із файлами, яка була доступна для усіх учнів класу. При цьому внесені зміни відображалися в режимі реального часу для кожного учня класу. У загальнодоступних чатах обговорювались проблемні питання, якщо це було дистанційне навчання або виконання домашнього завдання.

Наприклад, за допомогою Google таблиць розподіляли завдання для контрольної роботи за варіантами, учням було видно кому і яке завдання передбачено. Зібрані дані в результаті проведеної роботи потрібно було унаочнити за допомогою графіків і діаграм у таблицях Google.

Для групової роботи часто використовували Google Classroom: створювалась папка «10-Б клас» з спеціальними вкладеннями, які містили свої форми роботи. Групи, на які ділились учні, автоматично ми створювали у Google Classroom. Під час роботи у вчителя та у учнів певної групи була можливість виправити помилку, залишити коментар, зробити зміни тощо.

Якщо говорити більш детально про особливості запропонованої методики на уроках інформатики в 10-Б класі із використанням Google інструментів, то можемо навести як приклад, використання методу проєктів у поєднанні з цифровими інструментами та роботою в групах.

У другому семестрі поточного навчального року учням 10-Б класу було запропоновано створення мультимедійних проєктів на обрану тему (6 тем з інформатики та 1 вільна), їх презентація за допомогою Google інструментів, та оформлення відповідно до вимог.

Основні цілі проєкту включають ознайомлення учнів з поняттям проєкту та проєктною діяльністю, її етапами та різними видами. Додатково, проєкт спрямований на закріплення та повторення навичок роботи з додатками

Microsoft Office та стимулювання пізнавальної активності учнів. Робота над проєктом відбувалась відповідно до детального плану (таблиця 3.1).

Таблиця 3.1.

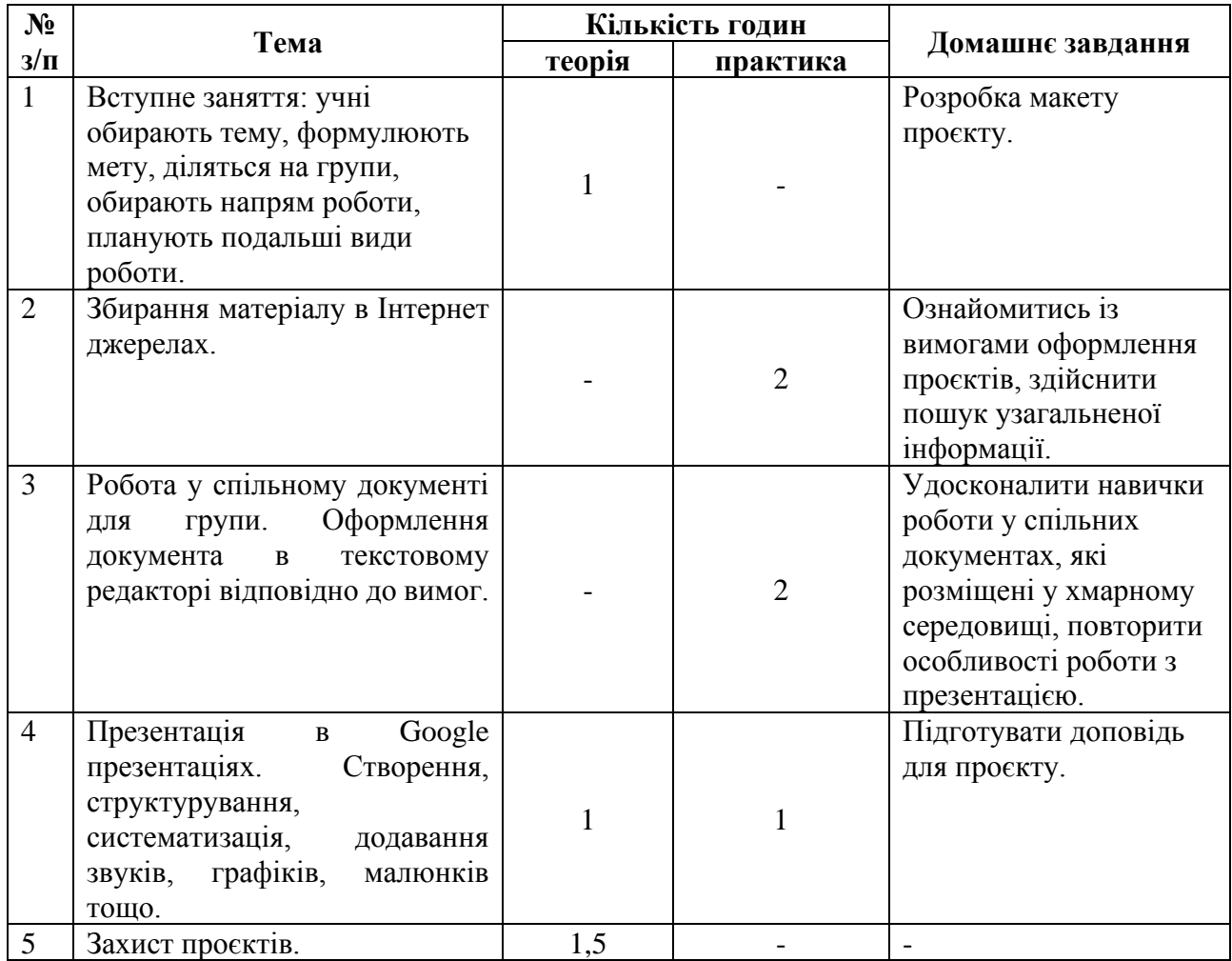

План роботи на проєктом із використанням Google інструментів

У 2022-2023 навчальному році після захисту проєктів було проведено тестування десятикласників на тему «Форматування текстових документів», яке дало змогу продемонструвати нам та порівняти результати учнів обох класів. Результати можна побачити у таблиці 3.2. Як бачимо, якісний показник успішності учнів експериментального класу вищий на 9,3 %, враховуючи те, що кількість учнів в контрольному класі все таки більша. Це вказує на те, що використання методу проєктів під час вивчення зазначеної теми із використанням Google інструментів показало позитивну динаміку.

## Таблиця 3.2.

Порівняльний рівень успішності учнів 10-А та 10-Б класів під час вивчення

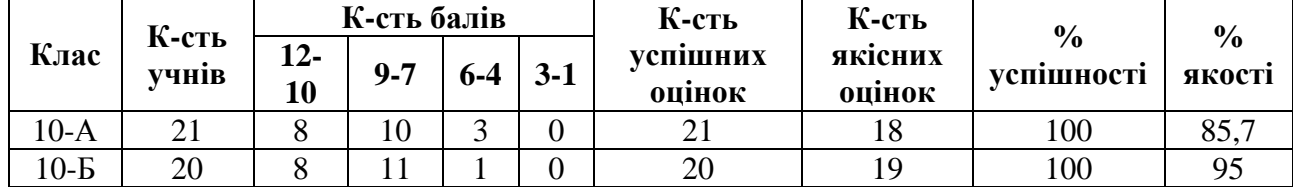

однієї ж теми

У процесі такої роботи учнів 10-Б класу були сформовані важливі навички, зокрема:

- здатність висловлювати власну точку зору та вести обґрунтовану розмову;

- володіння навичками роботи з різними джерелами інформації;

- розвиток вміння виділяти головне, відбирати необхідний матеріал та працювати за планом;

- здатність вести академічний діалог та відстоювати власну точку зору.

Основною метою, яку ми вбачали у роботі над проєктами, є розвиток інтелектуальних та творчих здібностей учнів, а також розвиток навичок критичного мислення на високому рівні.

Вивчення теми «Поняття комп'ютерної графіки» ми здійснювали за допомогою методу «зірки». На дошці Google Jamboard намалювали зірку, на променях якої учні по черзі записували графічні формати з їх основними перевагами та недоліками. При цьому обговорювались додаткові характеристики та особливості комп'ютерної графіки. Таким чином, за допомогою нестандартного унаочнення, в учнів створилось уявлення про поняття комп'ютерної графіки, що підтверджено результатами перевірки вкінці уроку. Ланцюгове опитування продемонструвало, що 89 % учнів запам'ятали та зрозуміли новий матеріал, тоді як в контрольному класі вчитель виділив ще годину для усного пояснення нової теми, оскільки не всі учні зрозуміли нову тему.

Впровадження змісту експериментального навчання відбувалось поступово, з урахуванням навчального матеріалу, який передбачений Навчальною програмою з інформатики. Напередодні розроблялись планиконспекти уроків інформатики у 10-Б класі, які передбачали вивчення нового матеріалу, повторення раніше вивченого, удосконалення знань, умінь і навичок, опитування із використанням Google інструментів, які б відповідали типу уроку та його змісту.

Під час розробки планів-конспектів також використовувалась інформація, яка представлена на сайті Всеосвіта, зокрема це були методичні поради, планиконспекти, які рекомендують вчителі із досвідом впровадження інноваційних технологій Google.

Завдання, які були розроблені для експериментального навчання, викликали зацікавленість та захопленість учнів, які залюбки та успішно вирішували їх.

Особливо привабливими були задачі творчого та групового характеру, які вимагали особливого підходу до аналізу та візуалізації даних у форматі інфографіки. Варто відмітити, що для учнів 10-Б класу було важливо виконати завдання не просто для отримання високого балу, а з глибокою цікавістю отримати статистичні результати та зробити необхідні висновки.

Варто також зазначити, що під час вивчення інформатики в експериментальному класі за допомогою Google інструментів було помічено, що учні рекомендують використовувати їх на уроках вчителям інших предметів.

Це свідчить про те, що навчальний матеріал сприймається та засвоюється учнями краще під час використання цифрових інструментів та підвищує їх мотивацію до навчання.

3.2 Перевірка ефективності розробленої методики упродовж навчальної діяльності старшокласників на уроках інформатики

В експериментальній групі ми запропонували уроки з використанням Google інструментів та визначених методів як основні уроки інформатики (1,5 години на тиждень) для учнів 10-Б класу упродовж навчального року.

Згідно з умовами, викладеними у попередньому розділі, нами був розроблений курс вивчення інформатики упродовж навчального року із активним використанням Google технологій та інструментів. Кожен учень під час вивчення такого курсу повинен був засвоїти навчальний матеріал та отримати знання й навички краще ніж учні контрольної групи під час вивчення однієї і тієї самої теми.

Кожен розроблений план-конспект мав детальний план діяльності учнів, чітко визначені цілі та завдання кожного уроку. Найважливішим для нас упродовж дослідження було налагодження зворотного зв'язку між учнем та вчителем, диференціація завдань та врахування можливостей кожного старшокласника експериментальної групи.

Під час проведення уроків використовували вищеописані методи, які реалізовували за допомогою Google інструментів. Програма експериментального навчання включала в себе варіативні завдання різного рівня складності, що сприяло більш глибшому засвоєнню навчального матеріалу.

Розробка експериментального навчання проходила у декілька етапів:

- визначення цілей та структури уроків;

- проєктування та написання планів-конспектів;

- розробка вигляду курсу дистанційного та офлайн навчання;

- наповнення курсу навчальними матеріалами;

- перевірка знань десятикласників;

- забезпечення зворотного зв'язку між вчителем та учнями.

Була проведена вхідна діагностика знань та практичних умінь учнів з метою подальшого аналізу ефективності запропонованої методики (рис. 3.2). Як бачимо, якісний показник знань учнів експериментальної групи дещо нижчий за успішність учнів контрольної групи.

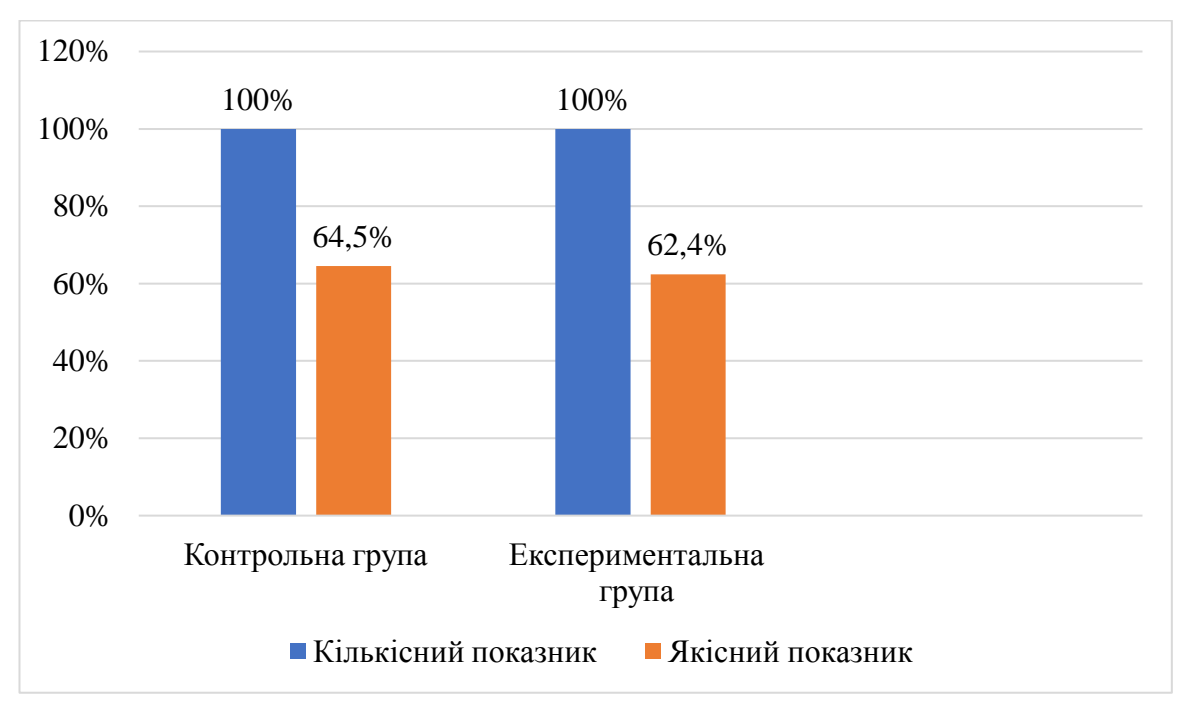

Рис. 3.2. Вхідна діагностика знань та практичних умінь учнів контрольної та експериментальної груп

Після закінчення експерименту був визначений рівень засвоєння знань, умінь та навичок, а також рівень задоволеності формами та методами проведення уроків інформатики у контрольній та експериментальній групах.

Оскільки упродовж року навчання відбувалось у двох режимах (офлайн та онлайн), то нами відповідно адаптовувались завдання та форми роботи.

У таблиці 3.3 представлена інформація стосовно розподілу освітнього процесу на етапи за певною градацією, зокрема проаналізований етап попередньої підготовки, етап представлення нової інформації, етап тренування, етап виконання практичних завдань, етап оцінювання знань та умінь, рефлексія та зворотній зв'язок вчителя та учнів.

Така градація навчального матеріалу та навчання зокрема на уроках інформатики у старших класах демонструє позитивні зміни в успішності навчальних досягнень учнів 10-Б класу.

# Етапи освітнього процесу під час вивчення інформатики в

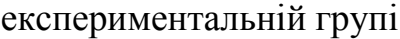

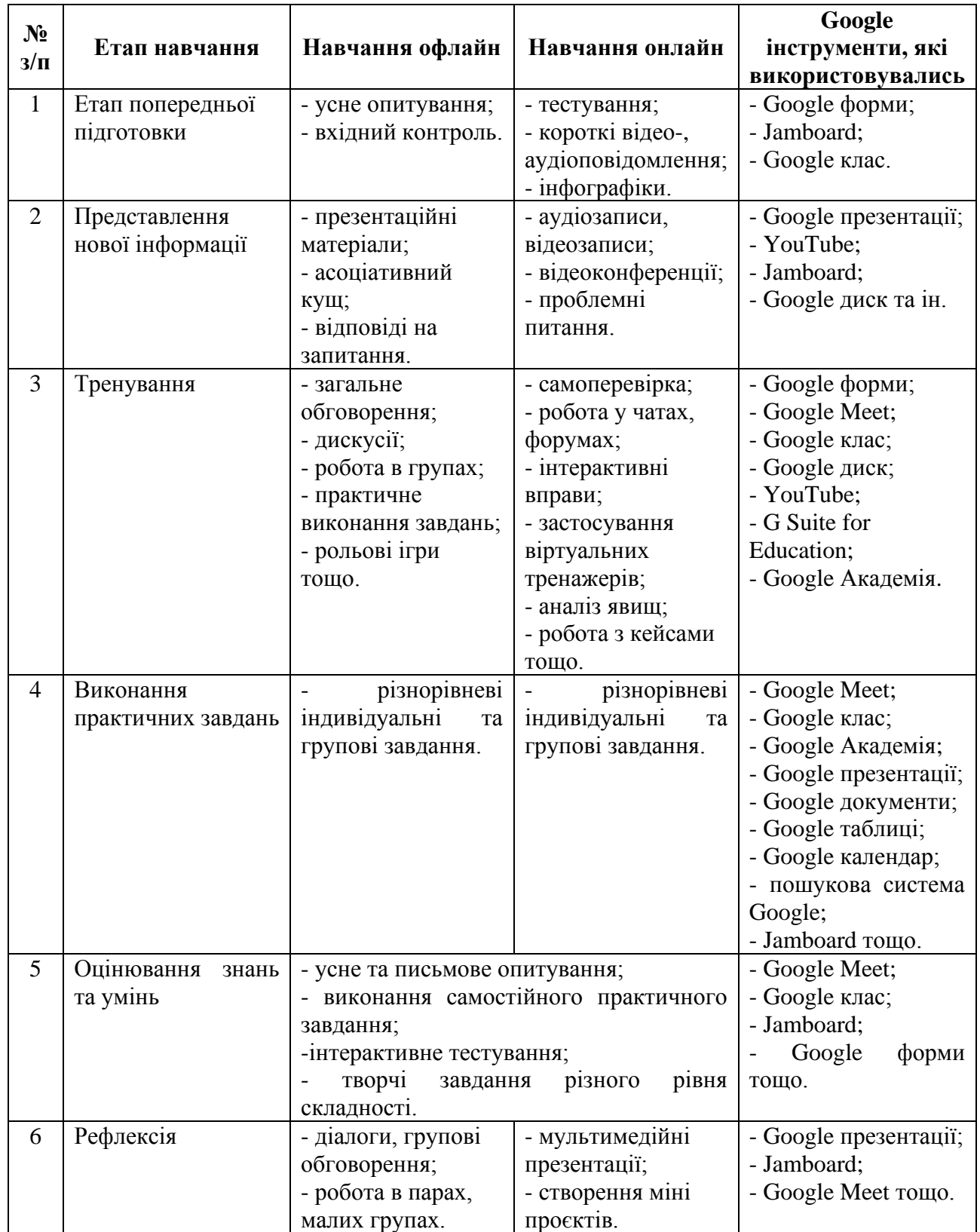

Продовження таблиці 3.3.

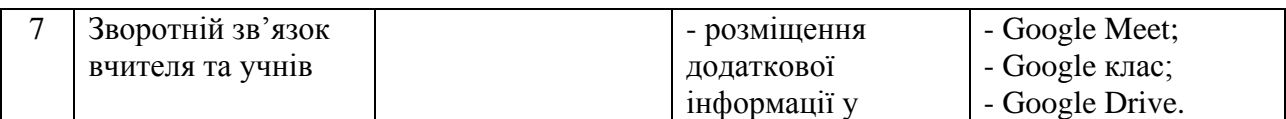

Окрім цього було проведено анкетне опитування старшокласників Березнівського ліцею № 2. Аналізуючи дані анкетування, нами було встановлено, що більшість дітей (85,7 %) позитивно відносяться до використання Google інструментів, 2,5 % – байдуже та  $11,8$  % – негативно.

Необхідно зазначити, що 47,5 % учнів старших класів віддають перевагу спільним завданням, які розміщуються у хмарному сховищі Google, 39,3 % – індивідуальним завданням, які потрібно виконувати у класі.

Щодо засобів навчання, які ми використовували у процесі проведення експерименту, то 75 % учнів зазначили, що теоретичний матеріал вони сприймали краще за допомогою інструментів Google (презентації, Jamboard, таблиці, відео фрагменти), 20 % надали перевагу самостійному опрацюванню, 5 % − роботі з підручником та усному поясненню вчителя.

Експериментальні наші розробки уроків із використанням Google інструментів, що стосуються пояснення нового матеріалу, самостійної творчої роботи, інтерактивних ігор, демонстрації проєктів сподобались 92 % учням, 8 % − такі форми роботи не сподобались.

Тестові завдання з інформатики виконувались на платформі Google форми, і такий вид опитування сподобався 89 % опитаним учням, 11 % старшокласників все таки віддають перевагу усному опитуванню.

На запитання про те, що сподобалося та не сподобалося учням під час дистанційного навчання, було отримано наступні відповіді. З позитивних моментів, учні найчастіше зазначали можливість знаходитися в комфортних умовах вдома, відсутність необхідності у дорозі до школи та онлайн-конференції (у період дистанційного навчання), різноманіття завдань та цікавість їх виконання. Щодо негативних вражень, учні скаржились на велику кількість

самостійних завдань, складність сприйняття навчального матеріалу без наочної демонстрації.

Окрім цього у процесі опитування було виявлено, що найбільше учням сподобались творчі завдання, які полягали створенні певних проєктів та їх демонстрації за допомогою Google інструментів. Такої думки 79 % опитаних учнів.

Робота з Google інструментами викликала позитивні емоції учнів, і більшість з них сприймали відеоматеріали та практичні завдання з задоволенням. Під час практичних завдань учні мали запитання, що свідчило про їхній великий інтерес до такого формату навчання.

Окрім цього, велика увага приділялась диференціації завдань, оскільки у класі, де проводився експеримент, були учні із низьким рівнем знань та недостатньої мотивацією до навчання. Завдання різного рівня складності були введені в освітній процес з метою покращення знань усіх учнів та заохоченні їх до реалізації навчальних цілей.

Позитивну динаміку ми помітили особливо з учнями, рівень знань та умінь яких був досить низький. Якщо на початку експерименту їх важко було зосередити на виконанні того чи іншого завдання, то вкінці вони самостійно виконували їх, адже завдання підбирались для них індивідуально.

Диференціація завдань лягла в основу експерименту, оскільки не в усіх дітей рівні можливості: рівень знань, бажання навчатись, наявність технічного та програмного забезпечення вдома, відсутність практичних навичок тощо. Тому усі завдання, методи та прийоми ретельно продумувались до кожного уроку, щоб досягнути позитивних результатів. Такий підхід забезпечив нам реалізацію експериментального дослідження у правильному напрямку.

Завдання, розроблені у формі кейс-методу та представлені у формі ігрового проєкту, також викликали значний інтерес та зацікавленість серед учнів, які з великим задоволенням та успіхом вирішували їх. Особливо привабливими виявились завдання експериментального характеру, які вимагали творчого підходу до аналізу та візуалізації даних у форматі інфографіки.

Варто відмітити, що для учнів цього класу було важливо не просто виконати завдання для отримання високого балу, але самостійно з цікавості отримати статистичні результати та зробити необхідні висновки.

Після проведеного експерименту, ми провели повторне тестування та проаналізували оцінки за семестр. Результати представлені на рис. 3.3.

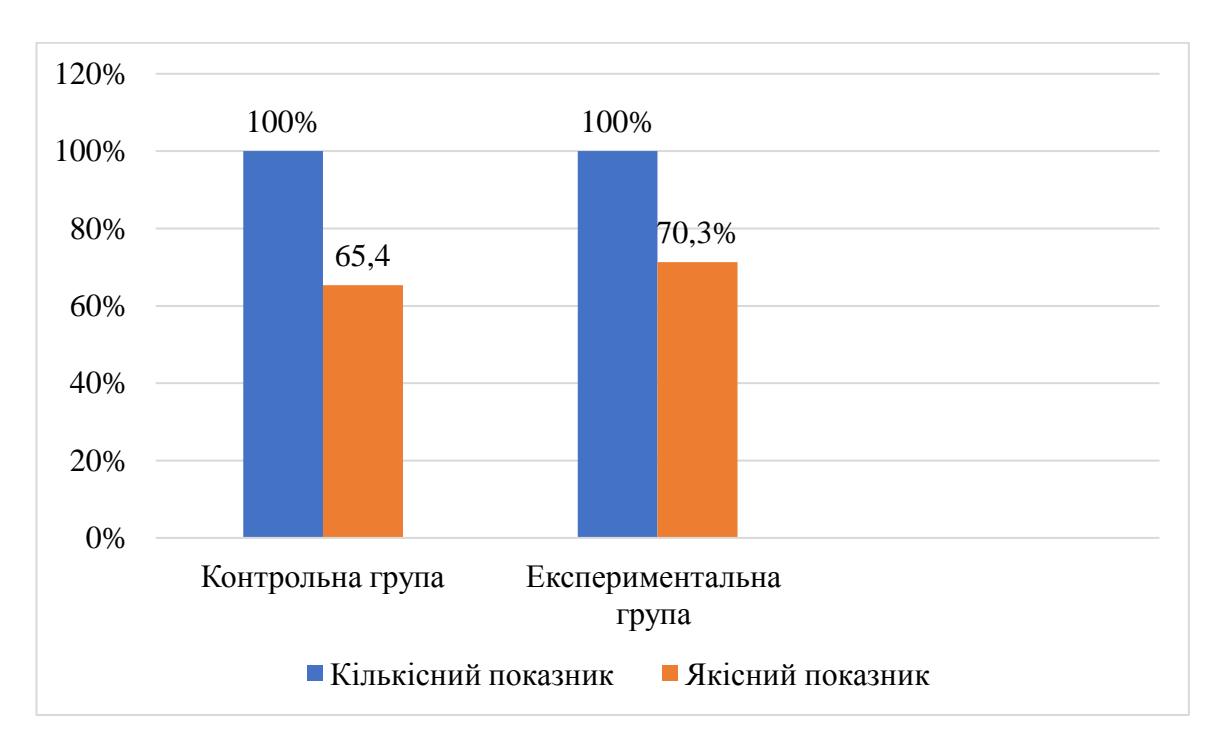

Рис. 3.3. Діагностика знань та практичних умінь учнів контрольної та експериментальної груп після проведеного експерименту

Як бачимо, якісний показник знань та практичних умінь учнів експериментальної групи покращився на 7,9 %, що свідчить про ефективність запропонованої нами методики.

Оцінка знань та умінь учнів здійснювалась за результатами:

- виконання практичних завдань;
- роботи у групах за визначеними ролями;
- використання Google інструментів під час виконання практичних занять;
- виявлення та виправлення помилок однокласників;

• виявлення творчих здібностей та особливого підходу до виконання завдань проєктного спрямування;

• виконання тестових завдань у Google формах;

• написання контрольних та діагностичних робіт.

Загальна оцінка виставлялась з урахуванням якості виконання завдань усіх характерів.

Підводячи підсумки дослідження змісту експериментального навчання, показників умінь та навичок у здобувачів освіти в процесі вивчення навчального предмета «Інформатика», можна зробити висновок, що запропонована методика є:

1) діяльнісною, що відбивається в спрямованості на формування інформатизаційної компетентності учнів;

2) цілісною та інтегральною «оскільки відображає формування всіх сторін навчання та розвитку старшокласників: озброєння теоретичними, методичними знаннями, практичними знаннями та вміннями у постійній взаємодії між собою;

3) багаторівневою, що забезпечує поступовий перехід від одного рівня розвитку умінь та навичок до іншого, більш високого;

4) прогностичною, що дозволяє передбачити результати її застосування.

Перевага учнів експериментальної групи в якості засвоєння знань обумовлена не тільки особливостями організації навчального процесу, структурування навчального матеріалу, і використанням Google інструментів, а й тим, що ці знання не тільки підносили старшокласникам в готовому вигляді, але в більшості випадків шукались самими учнями через вирішення теоретичних і практичних навчальних проблем в рамках проблемних методів навчання.

В результаті аналізу динаміки та спостережень за діяльністю учнів у навчальному середовищі із використанням Google інструментів були отримані наступні висновки:

- учні міцніше засвоїли знання та здатні самостійно встановлювати проміжні цілі у своїй навчальній діяльності;

- вони вміють оцінювати нові факти, явища та самостійно знаходити й використовувати додаткову інформацію для досягнення навчальних цілей, які передбачені або непередбачені програмою;

- учні мають навички використання Google інструментів для розв'язання різноманітних задач та демонстрації їх результатів;

- було помічено зростання рівня задоволення від навчання та підвищення мотивації для опанування матеріалу;

- в результаті проведеного експерименту у закладі загальної середньої освіти вчителі інших предметів почали частіше використовувати цифрові інструменти задля підвищення інтересу учнів до навчання та покращення рівня їх теоретичних знань та практичних умінь.

Отже, як свідчать дані експериментального дослідження, залучення Google інструментів в навчальний процес інформатики сприяє покращенню ефективності та інтенсивності навчання учнів. Використання навчального Google сайту в формуванні практичних компетентностей з інформатики має кілька основних переваг, таких як більш раціональна організація самостійної роботи учнів, підвищення рівня комп'ютерної грамотності, збільшення мотивації учасників навчально-виховного процесу та активізація пізнавальної активності учнів.

#### **ВИСНОВКИ**

1. Використання Google інструментів на уроках інформатики має кілька переваг. По-перше, Google дозволяє зручно і ефективно працювати з онлайндокументами, такими як Google Docs, Sheets та Slides, що полегшує колективну роботу над проєктами та спільне редагування матеріалів. По-друге, забезпечує зручну платформу для взаємодії між вчителем та учнями. Вчителі можуть додавати завдання, відстежувати прогрес учнів, надавати повідомлення та зворотний зв'язок. Учні з свого боку можуть легко здавати завдання та спілкуватися з вчителем.

Крім того, Google інструменти мають широкі можливості для створення презентацій, діаграм, опитувань та інтерактивних завдань, що допомагає зробити уроки більш цікавими та захоплюючими для учнів. Загалом, використання Google інструментів на уроках інформатики сприяє зручності, співпраці та розширенню можливостей для навчання та спілкування учнів та вчителів.

2. У закладах загальної середньої освіти найбільш широко використовують наступні Google інструменти: Google Документи; Google Презентації; Google Таблиці; Google Форми; Google Classroom. У процесі дистанційного навчання дуже часто наразі застосовують додаток для відеозв'язку Google Meet.

3. Загальними умовами та особливостями використання Google інструментів на уроках інформатики в школах є:

- практична діяльність учнів: Google інструменти надають учням можливість активної практичної роботи на кожному уроці. Це сприяє поглибленню знань та розвитку практичних навичок;

- індивідуальний доступ: Google інструменти дозволяють кожному учневі мати індивідуальний доступ до роботи з комп'ютером та підключення до швидкісного Інтернету. Це важливо для забезпечення ефективного навчання кожного учня;

- розкриття здібностей та індивідуальне навчання: Google інструменти дозволяють учням обирати свій темп виконання завдань, розвивати творчі здібності, вчитись у зручному просторі та реалізовувати свій потенціал. Це сприяє індивідуальному підходу до кожного учня;

- якісний доступ до освітніх ресурсів: Google інструменти забезпечують швидкий та надійний доступ до інформаційного освітнього середовища та навчальних ресурсів. Учні можуть зручно виконувати домашні завдання та надсилати їх для перевірки вчителем;

- залучення уваги та інтерактивність: Google інструменти дозволяють розробляти інтерактивні матеріали, які зацікавлюють учнів та стимулюють їх активну участь у навчальному процесі, вони допомагають візуалізувати навчальний матеріал та залучати всі сенсорні системи учнів;

- співпраця вчителя і учнів: використання Google інструментів сприяє співпраці між вчителем і учнями в цифровому освітньому просторі;

- технологічна компетентність вчителя: вчителю інформатики потрібно володіти різними цифровими інструментами та вміти їх застосовувати в практичній діяльності;

- розвиток пізнавальної діяльності: Google інструменти стимулюють учнів до творчого та пошукового навчання. Вони дозволяють виконувати творчі завдання та розвивати навички використання цифрових інструментів.

4. Найбільш продуктивними методами навчання інформатики у старших класах, які дозволяють використовувати цифрові технології як інструменти, є методи спрямовані на пошукове, проблемне, творче та інноваційне навчання.

Під час дослідження ми зосередились на трьох формах навчання: індивідуальній, груповій і фронтальній. Кожна з цих форм має свої методи і засоби, які допомагають досягти навчальних цілей.

Для групової роботи часто використовувалися Google Meet, Google Jamboard, Google Презентації і Google Classroom. Вони дозволяють ефективно організовувати співпрацю між учнями в групах. Щодо індивідуальної роботи старшокласників на уроках інформатики, часто використовували Google Документи, Google Таблиці, Google Завдання і Google Форми. Ці інструменти дозволяють учням працювати самостійно, розвивати індивідуальні навички та виконувати завдання, призначені вчителем. Для фронтальної роботи використовували Google Drive, G Suite for Education, Google Академія та інші інструменти. Вони дозволили вчителю проводити колективні уроки, демонструвати матеріали та надавати доступ до ресурсів.

5. У процесі експериментального дослідження було розроблено та впроваджено методику вивчення інформатики у 10 класі із активним використанням Google інструментів. За даними дослідження було виявлено, що рівень мотивації учнів експериментальної групи досить суттєво збільшився, в той час рівень контрольної групи майже не змінився. Статистичні дані продемонстрували також, що успішність учнів 10-Б класу зросла за період навчання на 7,9 %.

6. Після проведення аналізу динаміки та спостережень за діяльністю учнів у навчальному середовищі з використанням Google інструментів було отримано такі висновки:

- учні зміцнили свої знання та здатність самостійно встановлювати та досягати проміжних цілей у навчальній діяльності;

- вони розвинули навички оцінки нових фактів, явищ і здатність самостійно знаходити та використовувати додаткову інформацію для досягнення навчальних цілей, навіть якщо вони не передбачені програмою;

- старшокласники володіють навичками використання Google інструментів для розв'язання різноманітних задач та демонстрації їх результатів;

- виявлено зростання рівня задоволення від навчання та збільшення мотивації для опанування матеріалу.

Вищезазначені результати є свідченням того, що запропонована нами методика використання Google інструментів на уроках інформатики у старших класах є ефективною та потребує подальшого вивчення й реалізації.

## **СПИСОК ВИКОРИСТАНИХ ДЖЕРЕЛ**

1. Балик Н. Р. & Шмигер Г. П. (2018). Методологія формування цифрових компетентностей у контексті розробки цифрового контенту. *Фізикоматематична освіта.* 2 (16).

2. Барна О. В. & Гевко Х. Р. (2022). Використання відеоматеріалів на уроках інформатики. *Сучасні цифрові технології, інструменти та методи дистанційного навчання у закладах освіти.* 9.

3. Безвершнюк К. & Брусило Д. (2023). Робота з пошуковою системою та наукометричною базою даних Google Академія. *Scientific Collection «InterConf».* 150.

4. Биков В. Ю. (2008). Технологія створення дистанційного курсу. Київ : Міленіум.

5. Близнюк Т. (2021). Цифрові інструменти для онлайн і офлайн навчання : навчально-методичний посібник. Івано-Франківськ : Прикарпатський національний університет імені Василя Стефаника.

6. Ботузова Ю. В. & Новікова А. О. (2022). Організація дистанційного та змішаного навчання математики для старшокласників у ЗЗСО під час карантину. *Вісник Житомирського ДУ ім. Івана Франка. Педагогічні науки*. 2 (109).

7. Бугаєць Н. О. (2020, 29 травня). Засоби програми Mentimeter для інтерактивного навчання. *Тенденції та перспективи розвитку науки і освіти в умовах глобалізації* : зб. наук. праць, Переяслав, 59.

8. Бугаєць Н. О. (2023, 6 квітня). Інформаційно-комунікативні технології як засіб розвитку ключових і предметних компетентностей учнів на уроках інформатики. *Сучасні цифрові технології та інноваційні методики навчання: досвід, тенденції, перспективи.* Матеріали XI Міжнародної науково-практичної інтернет-конференції, Тернопіль.

9. Буряк О. (2021). Цифрові інструменти в управлінській діяльності закладу загальної середньої освіти. *Освіта на Луганщині*. 4 (65).

10. Варяница Л.О. Цифрові інструменти Google для української освіти: використані можливості в умовах війни (2023) (17) [https://academy](https://academy-vision.org/index.php/av/article/view/229)[vision.org/index.php/av/article/view/229.](https://academy-vision.org/index.php/av/article/view/229)

11. Використання цифрових технологій у процесі змішаного навчання в закладах загальної середньої освіти : метод. рекоменд. (2021). Коваленко В. В., Мар'єнко М. В. & Сухіх А. С. Київ : ІІТЗН НАПН України.

12. Ворожбит А. В. (2019). Використання веб-орієнтованих технологій у навчанні інформатики в закладах загальної середньої освіти [Автореф. дис. канд. пед. наук, Київ].

13. Галегова О. В. & Сидоров Д. А. (2023, 13-15 лютого). Освітня платформа, як засіб організації дистанційного навчання в середній школі. *The VI International Scientific and Practical Conference «Modern ways of solving the problems of science in the world»,* Warsaw, Poland.

14. Григорова Т. А., Бриль Т. С. & Чернятіна В. В. (2023, 23-25 червня). Особливості організації диференційованого підходу на уроках інформатики. *The III International Scientific and Practical Conference «Latest directions of modern science»*, Vancouver, Canada.

15. Гримашевич Є.В. Впровадження технологій інтерактивного навчання на уроках інформатики. Інформаційно-комунікативні технології в освіті (2023) [https://www.e-journals.npu.edu.ua/index.php/ikt/article/view/1308/1362.](https://www.e-journals.npu.edu.ua/index.php/ikt/article/view/1308/1362)

16. Гулай О. & Кабак В. (2023). Цифрові інструменти GOOGLE як засіб удосконалення освітнього процесу в закладах вищої освіти. *Наукові записки Тернопільського національного педагогічного університету імені Володимира Гнатюка.* Серія: Педагогіка. 1(2).

17. Гуц Н. А., Ячменик М. М. & Руда О. Ю. (2023). Дистанційні платформи для навчання і саморозвитку здобувачів вищої освіти в умовах воєнного часу. *Академічні візії.* 16.

18. Дущенко О. С. (2022). Особливості використання відеосервісу Уoutube у навчальному процесі. *Вісник Житомирського державного університету імені Івана Франка. Педагогічні науки.* 4 (99).

19. Журенко А. О. (2023, 6 квітня). Використання веборієнтаційних середовищ під час вивчення комп'ютерного дизайну на уроках інформатики у закладах середньої освіти. *Сучасні цифрові технології та інноваційні методики навчання : досвід, тенденції, перспективи. Матеріали XI Міжнародної науковопрактичної інтернет-конференції*, Тернопіль.

20. Заїка А. Використання цифрових технологій у професійній підготовці. Інноваційні моделі розвитку науково-методичної компетентності педагогів професійної школи у системі безперервної освіти (2019) [https://www.researchgate.net/publication/338197277\\_VIKORISTANNA\\_CIFROVI](https://www.researchgate.net/publication/338197277_VIKORISTANNA_CIFROVIH_TEHNOLOGIJ_U_PROFESIJNIJ_PIDGOTOVCI) [H\\_TEHNOLOGIJ\\_U\\_PROFESIJNIJ\\_PIDGOTOVCI.](https://www.researchgate.net/publication/338197277_VIKORISTANNA_CIFROVIH_TEHNOLOGIJ_U_PROFESIJNIJ_PIDGOTOVCI)

21. Зінченко Ю.О. & Черниш П.О. Педагогічні методи та засоби розвитку пізнавальної активності учнів підліткового віку на уроках інформатики (2022) [file:///C:/Users/%D0%AE%D0%BB%D1%96%D1%8F/Downloads/16-1.pdf.](file:///C:/Users/Ð®Ð»ÑÑ/Downloads/16-1.pdf)

22. Іванова Ю. М. (2021, 24-26 листопада). Інноваційні технології навчання інформатики в школі. *The 6th International scientific and practical conference "Modern directions of scientific research development"*. BoScience Publisher, Chicago, USA.

23. Іванюк І., Овчарук О. & Вєтров І. (2021). Використання інструментів і ресурсів цифрового освітнього середовища для здійснення дистанційного навчання у закладах загальної середньої освіти : результати досліджень. *Нова педагогічна думка.* 4 (108).

24. Інформатика. Навчальна програма вибірково-обов'язкового предмету для учнів 10-11 класів загальноосвітніх навчальних закладів (рівень стандарту). (2018). Київ.

25. Кривонос О. М. & Котенко О. Д. (2023). Використання цифрових технологій в освітньому процесі. *Наука і техніка.* 1 (15).

26. Констанкевич Л., Боремчук Л. & Радкевич М. Використання сервісу Google Classroom у процесі дистанційного навчання (2023) [http://surl.li/fevoo.](http://surl.li/fevoo)

27. Корець М. С., Підгорна Т. В. & Симоненко К. П. (2021). Використання веб-орієнтованих середовищ під час вивчення комп'ютерного дизайну учнями профільної школи. *Педагогічні науки : збірник наук. праць.* 151.

28. Кривонос О. М. & Котенко О. Д. (2023). Використання цифрових технологій в освітньому процесі. *Наука і техніка сьогодні.* 1 (15).

29. Кушнарьова Н. М. & Жук Т. В. (2021). Використання онлайн-ресурсів з інформатики при організації дистанційного навчання. *Вісник Національного університету «Чернігівський колегіум» імені Т. Г. Шевченка.* 12 (168).

30. Лабудько С. П. (2018). Теорія та методика застосування інтерактивних засобів навчання. Методичні вказівки. Суми : Редакційно-видавничий відділ СОІППО.

31. Лаврентієва О. О. (2023). Педагогічні умови та ефективність використання цифрових технологій Google під час вивчення інформатики у старших класах в умовах змішаного навчання. *Підготовка педагогів до професійної діяльності в умовах змішаного навчання : матеріали ІІ Всеукраїнської науково-практичної конференції.* Рівне : РВВ РДГУ.

32. Литвинова С. Г. (2020). Цифровий поступ закладів загальної середньої освіти – дистанційна форма навчання. *Веб-конференція «Учені НАПН України – українським вчителям. Вісник НАПН України*. 2 (2).

33. Мар'єнко М. В. & Сухіх А. С. (2022). Методика використання цифрових технологій у процесі змішаного навчання в закладах загальної середньої освіти. *Вісник НАПН України.* 4 (1).

34. Морзе Н. В. (2020). Основи інформаційно-телекомунікаційних технологій. Київ : Видавнича група BHV.

35. Остапчук Н. & Полюхович Н. (2020). Використання Google Classroom для організації уроків інформатики: структура віртуального класу. *Нова педагогічна думка.* 1.

36. Петренко О. Я. & Бондаренко В. В. (2022). Цифрові інструменти Google : навч. посібник. Київ.

37. Положення про дистанційну форму здобуття повної загальної середньої освіти. Затверджено наказом МОНУ 08 вересня 2020 року № 1115 [https://web.archive.org/web/20211205095708/https://zakon.rada.gov.ua/laws/show/z](https://web.archive.org/web/20211205095708/https:/zakon.rada.gov.ua/laws/show/z0941-20#Text) [0941-20#Text.](https://web.archive.org/web/20211205095708/https:/zakon.rada.gov.ua/laws/show/z0941-20#Text)

38. Ривкінд Й. Я., Лисенко Т. І. & Чернікова Л. А. (2010). Інформатика. 10 клас. Київ : Генеза.

39. Розлуцька Г. М., Невмержицька О. В. & Назаров В. С. (2022). Формування інформаційної компетентності учнів закладів загальної середньої освіти і ступеня засобами сервісів Google. *Науковий вісник ужгородського університету. Серія : «Педагогіка. Соціальна робота».* 2 (51).

40. Самойленко Н.І. Методичні підходи до вивчення інформатики в основній школі (2022) [https://core.ac.uk/download/pdf/185263114.pdf.](https://core.ac.uk/download/pdf/185263114.pdf)

41. Сокол І. М. & Стадниченко К. В. (2021). Дистанційне викладання інформатики: особливості, проблеми, цифрові інструменти. *Open educational eenvironment of modern University.* 10.

42. Співаковський О. В. (2005). Майбутнє шкільної інформатики. Тенденції розвитку освітніх інформаційно-комунікативних технологій. *Науковий часопис НПУ імені М. П. Драгоманова: зб. наук. праць*. Київ : НПУ імені М. П. Драгоманова. 3(10).

43. Спінчевська К. О. (2022). Методика розвитку багатомовної компетентності учнів ліцеїв на уроках інформатики. Криворізький державний педагогічний університет, фізико-математичний факультет, кафедра інформатики та прикладної математики. Кривий Ріг.

44. Старих О. (2007). Метод проектів на уроках інформатики – спосіб розвитку інформаційної компетентності учнів. *Journal of Information Technologies in Education (ITE).* 1.

45. Таблер Т. І. (2019). Використання інтерактивного контенту в електронних освітніх ресурсах у навчальному процесі сучасної школи. *Ukrainian Journal of Educational Studies and Information Technology*. 7.1.

46. Фурсикова Т., Шлянчак С. & Ганенко Л. Використання інструментів Google у математичній підготовці учнів. (2022) [http://baltijapublishing.lv/omp/index.php/bp/catalog/download/283/7823/16347-](http://baltijapublishing.lv/omp/index.php/bp/catalog/download/283/7823/16347-1?inline=1) [1?inline=1.](http://baltijapublishing.lv/omp/index.php/bp/catalog/download/283/7823/16347-1?inline=1)

47. Шевчук М. О. & Бугаєць Н. О. (2021). Особливості уроку інформатики в початковій школі. *Наукові записки НДУ ім. М. Гоголя. Психолого-педагогічні науки.* 3.

48. Юрченко А. О. (2022). Особливості навчання комп'ютерному моделюванню на уроках інформатики. *Науковий вісник Ужгородського національного університету : серія: Педагогіка. Соціальна робота*. Ужгород : Говерла. 1 (50).